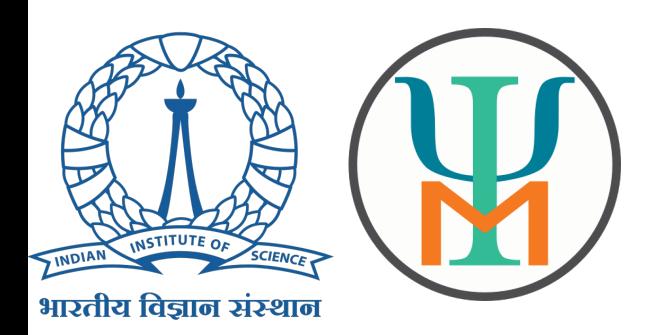

OH. HEY. YOU ORGANIZED OUR PHOTO ARCHIVE!

> YEAH, I TRAINED A NEURAL NET TO SORT THE UNLABELED PHOTOS INTO CATEGORIES.

WHOA! NICE WORK!

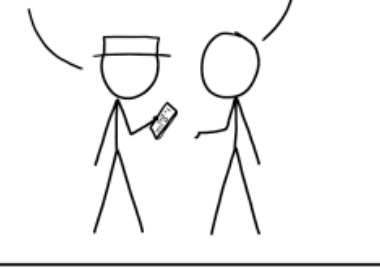

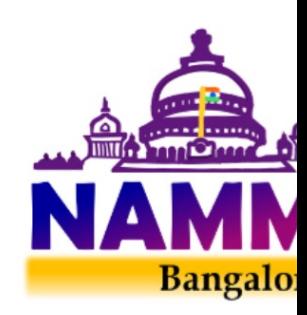

ENGINEERING TIP: WHEN YOU DO A TASK BY HAND, YOU CAN TECHNICALLY SAY YOU TRAINED A NEURAL NET TO DO IT.

### Applications of machine learning materials science

Sai Gautam Gopalakrishnan, Reshma Devi, Dereje Bekele Tekliye and A

Simulations And Informatics of MATerials (SAI-MAT) group

Materials Engineering, Indian Institute of Science

saigautamg@iisc.ac.in; https://sai-mat-group.github.io

Namma Psi-k Workshop Jul 25, 2023

## Acknowledgments

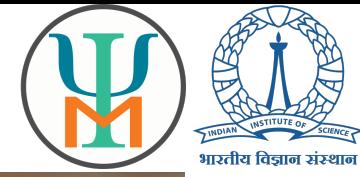

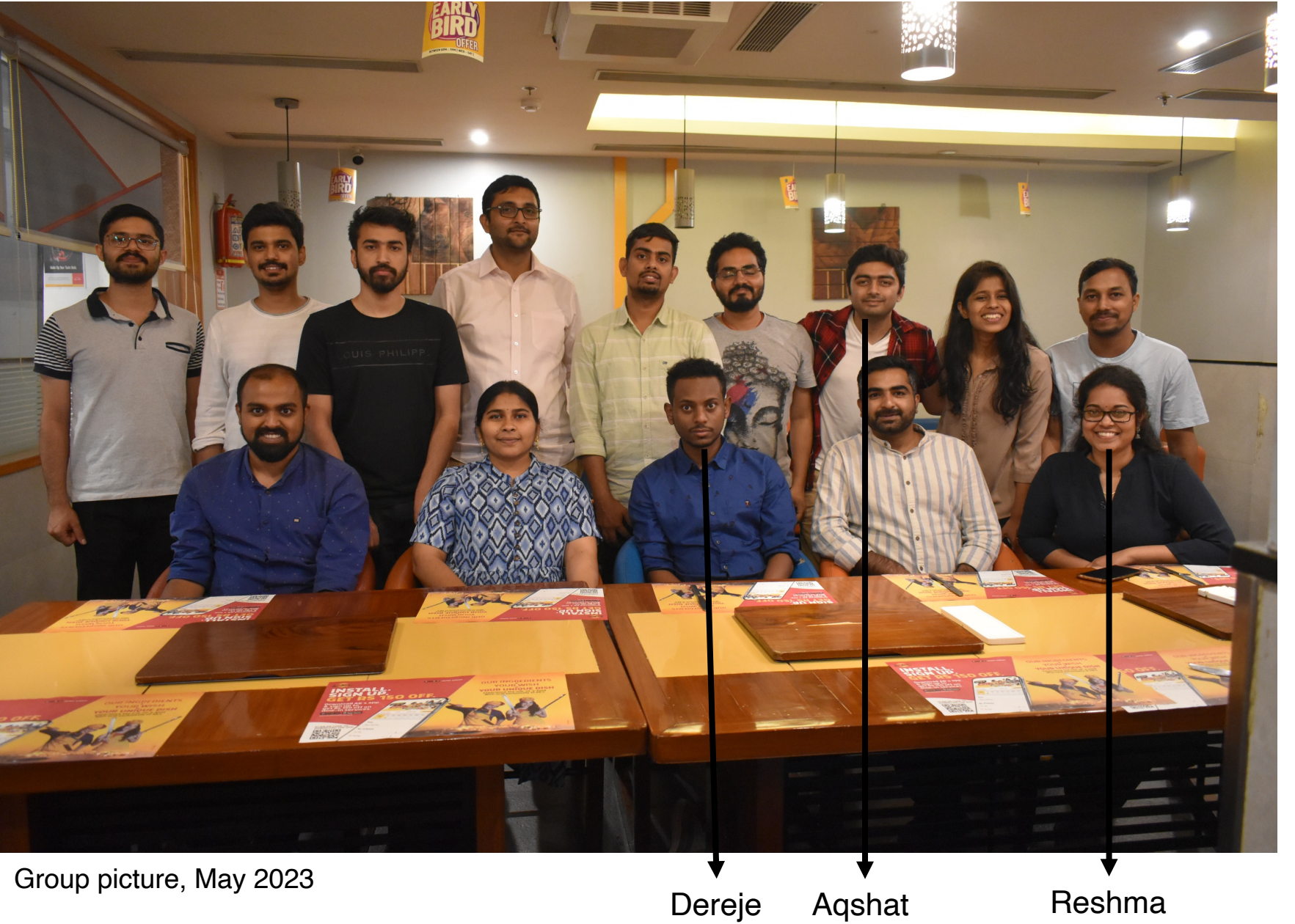

## Why bother about materials science?

Key performance bottlenecks in key applications: governed by materials used

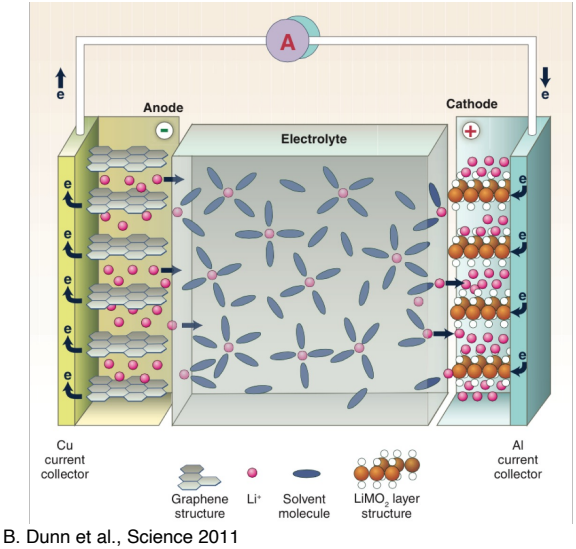

Inside a photovoltaic cell

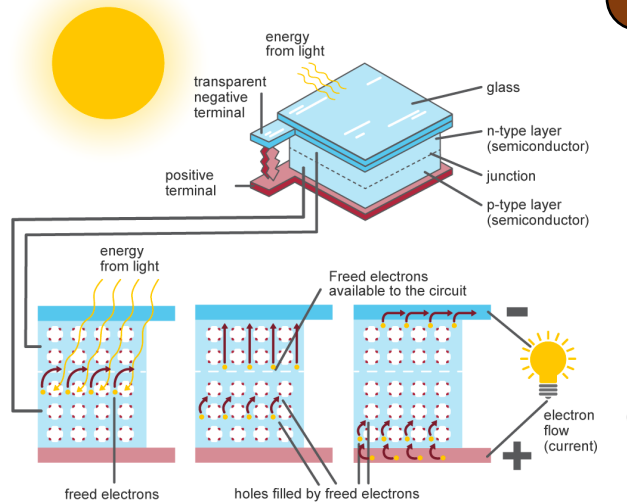

Energy and power density of a battery: limited by materials used as electrodes (and at times, electrolytes)

Key material properties: stability, ionic mobility, reaction energies

Usage of better materials  $\rightarrow$  better performance

Efficiency of a photovoltaic: choice of semiconductor used as the light absorber

Key material properties: band gap, stability, resistance to point defects

### Why use machine learning (ML) in materials science?

Technological innovation and deployment is a 'slow' process: often limited by materials

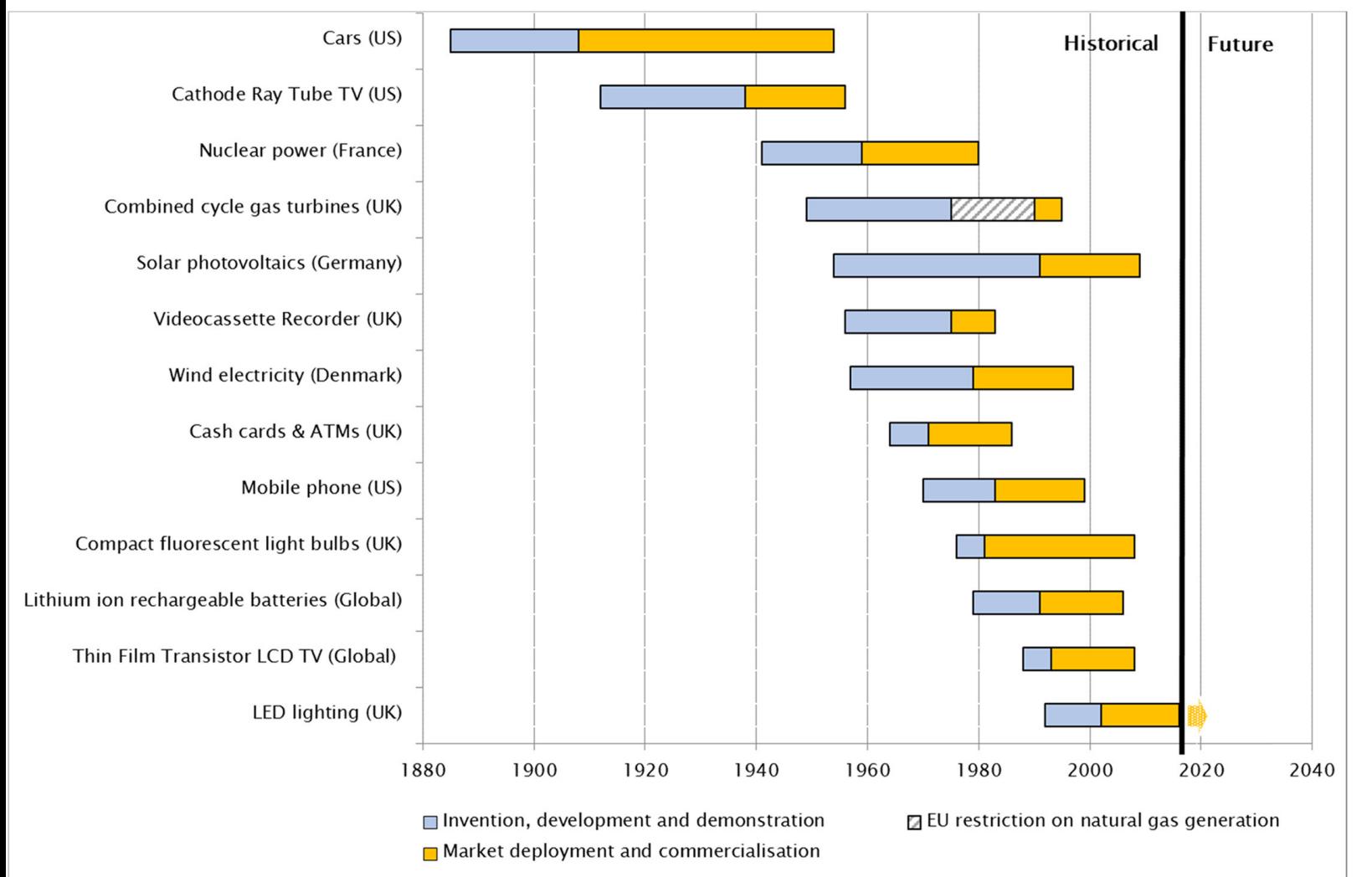

## Why use machine learning (ML) in materials science?

Technological innovation and deployment is a 'slow' process: often limited by materials

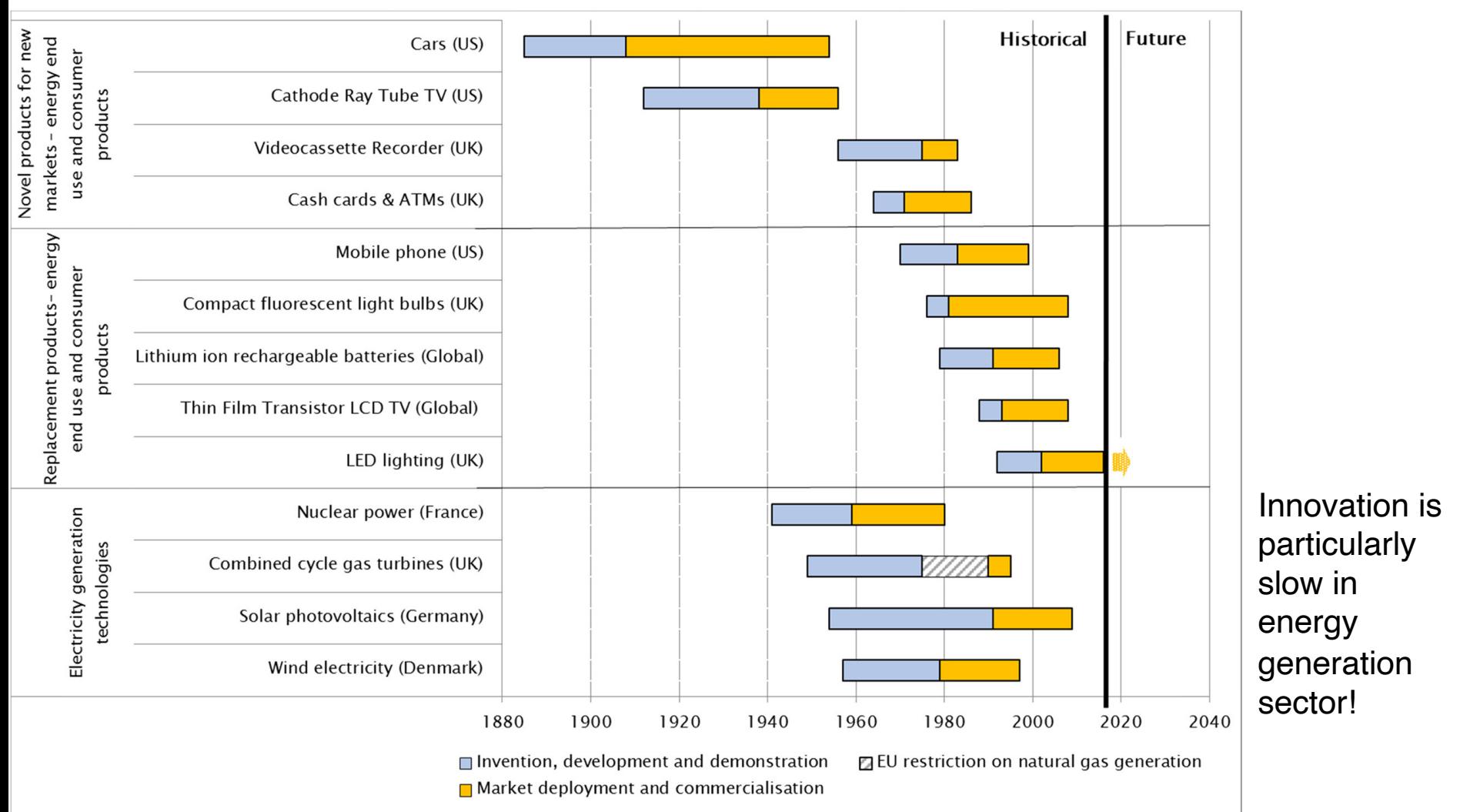

Gross et al., Energy Policy 123, 682-699 (2018)

### Why use machine learning (ML) in materials science?

Technological innovation and deployment is a 'slow' process: often limited by materials

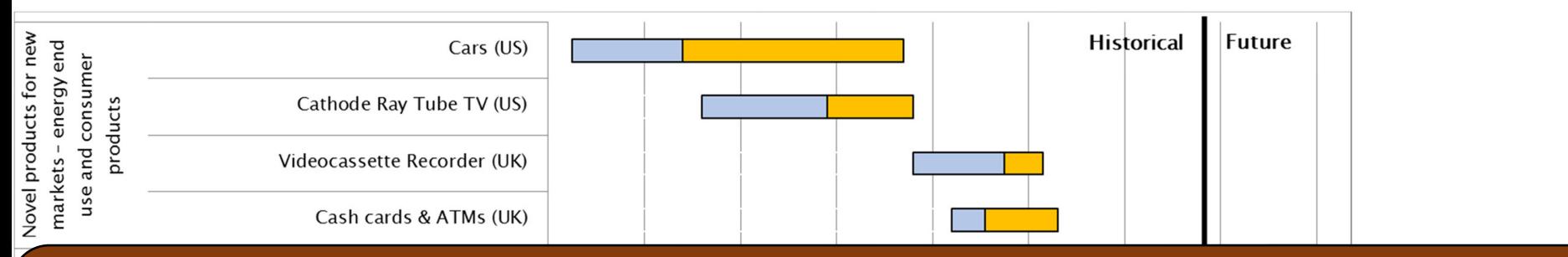

Faster ways of discovering new/better materials  $\rightarrow$  faster innovation cycles

#### Machine learning  $\rightarrow$  "model" materials/"predict" properties faster

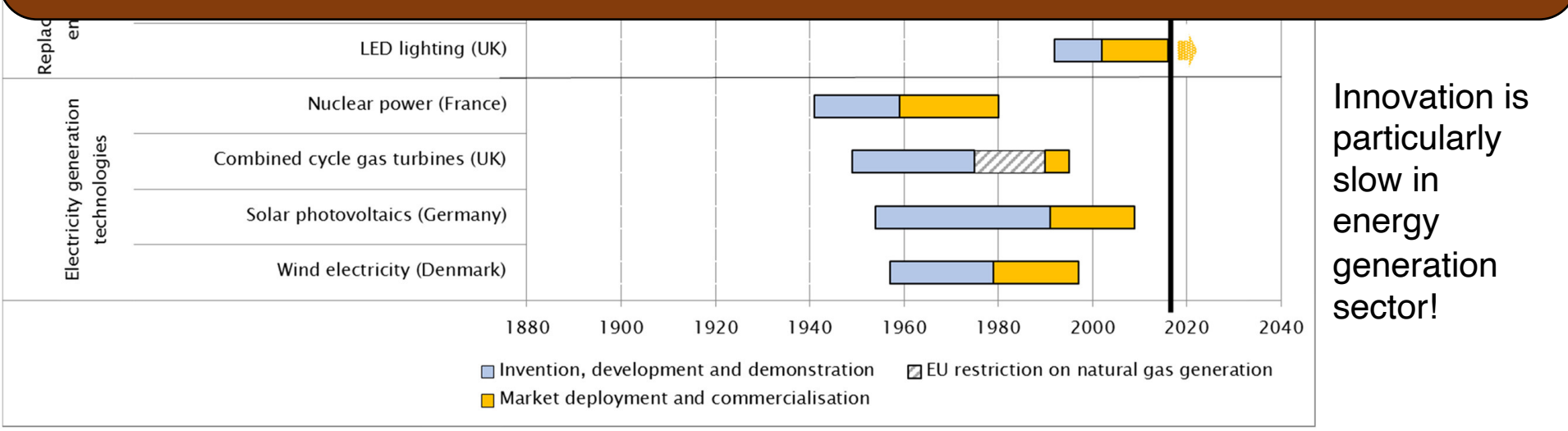

Gross et al., Energy Policy 123, 682-699 (2018)

## Materials Genome (2011-present)

### THE U.S. MATERIALS GENOME INITIATIVE

"...to discover, develop, and deploy new materials twice as fast, we're launching what we call the Materials Genome Initiative" - President Obama, 2011

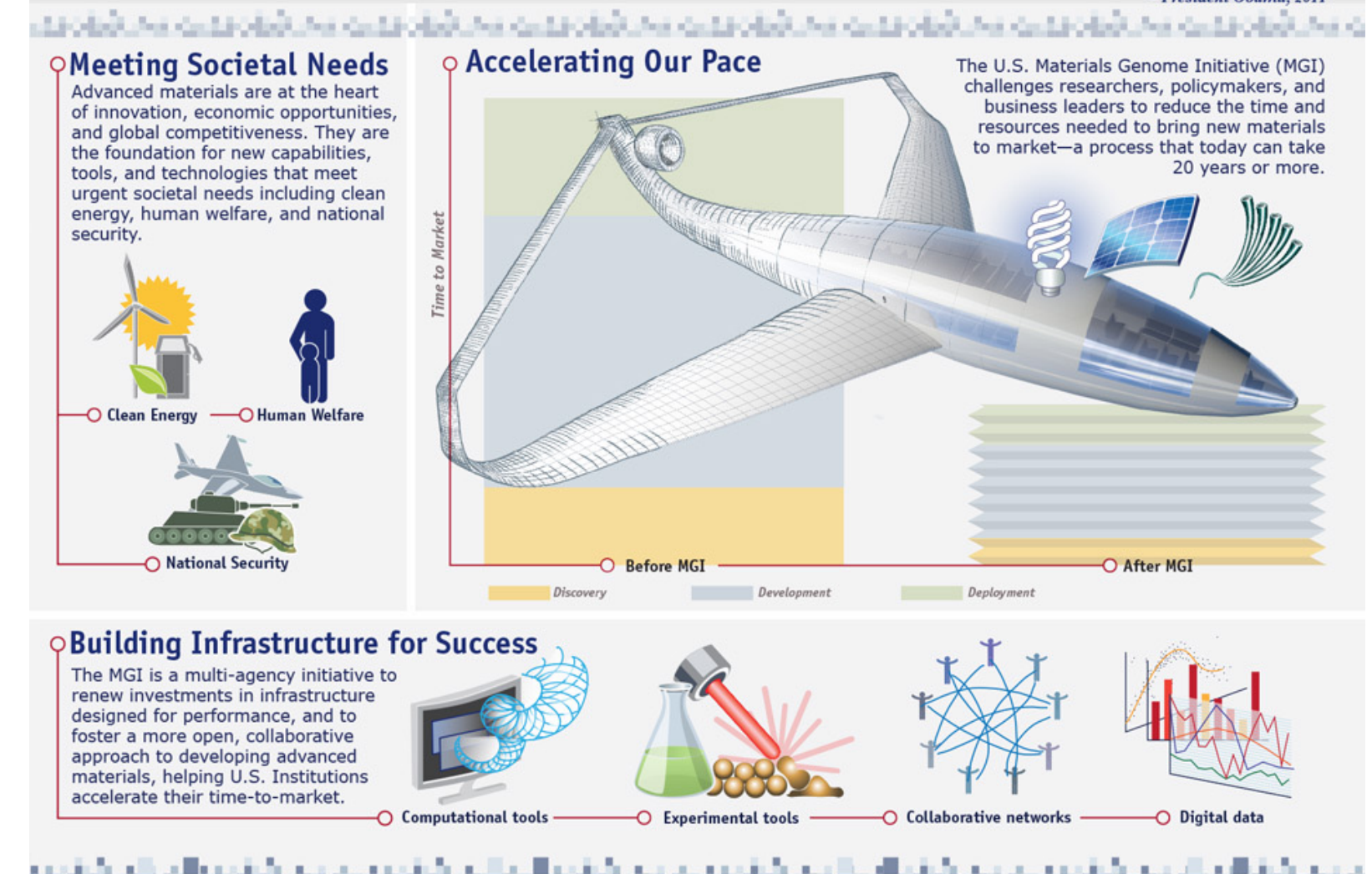

7

### Evolution of 'modelling' in materials science

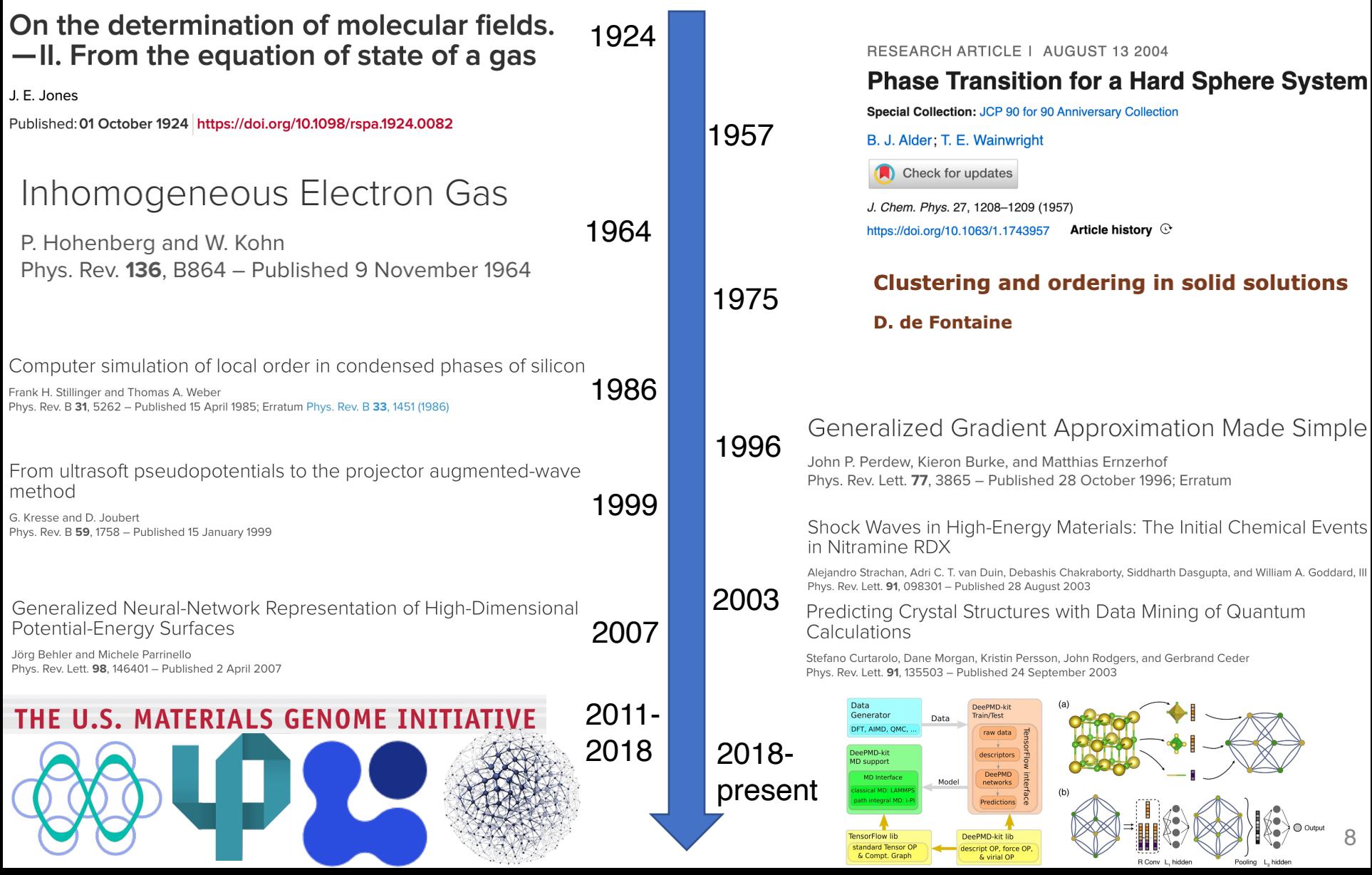

## Types of ML in materials science

**Regressions**: make property predictions better with 'simple' inputs (also classifications)<br>KNeighborsRegressor, r2: 0.7503

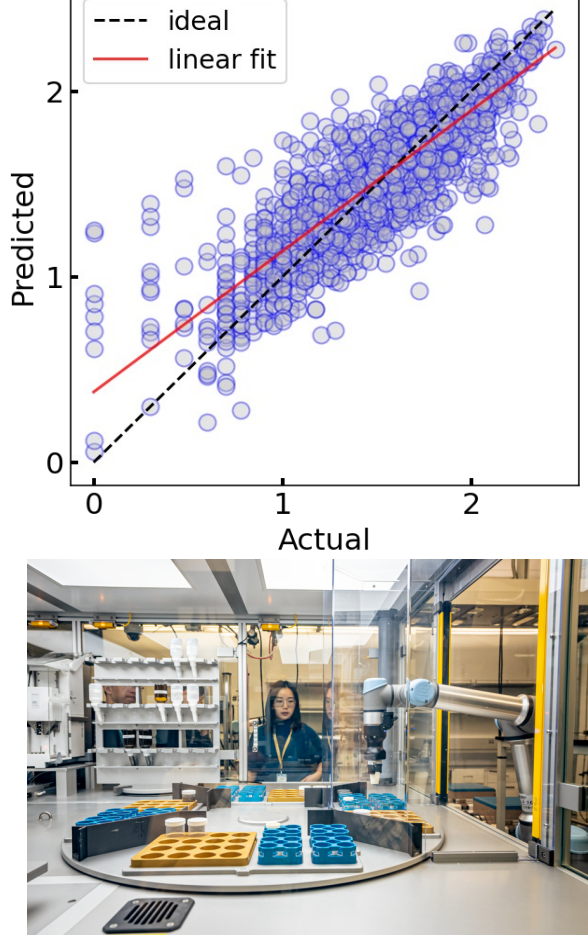

**Coarse graining**: create 'simple' models to mimic properties of larger lattice(s)

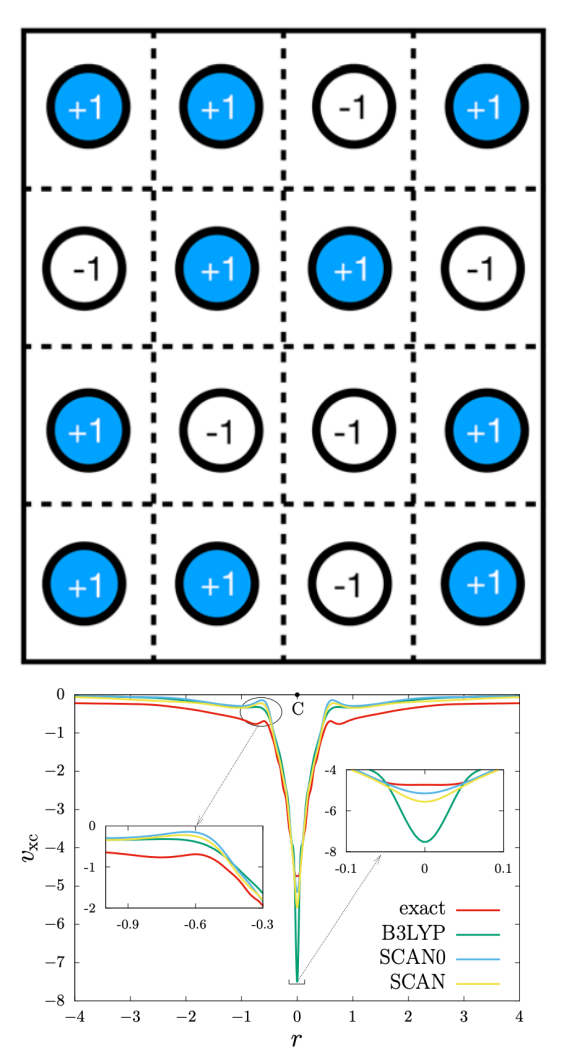

**Interatomic potentials**: describe potential energy surface accurately

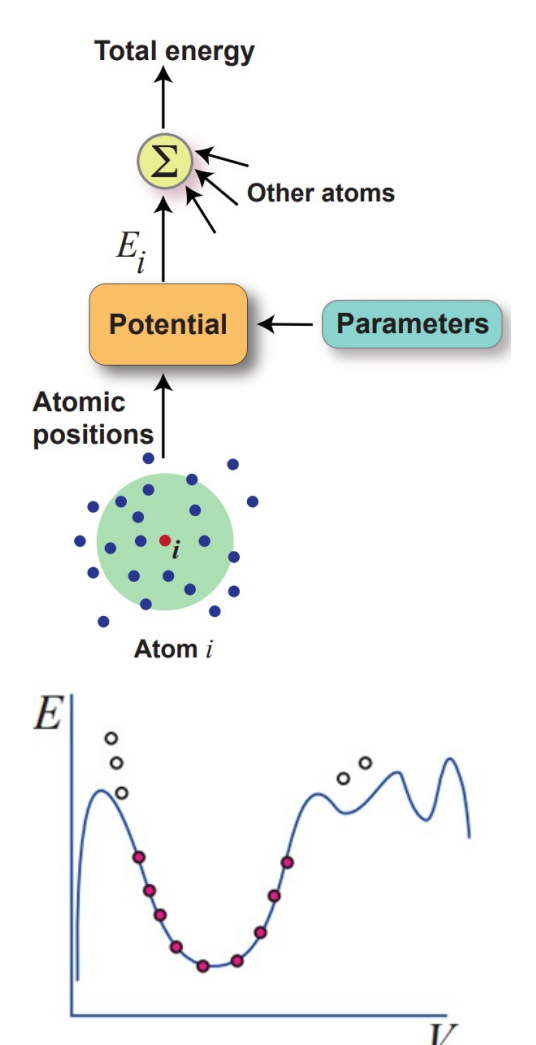

9

## Types of ML in materials science

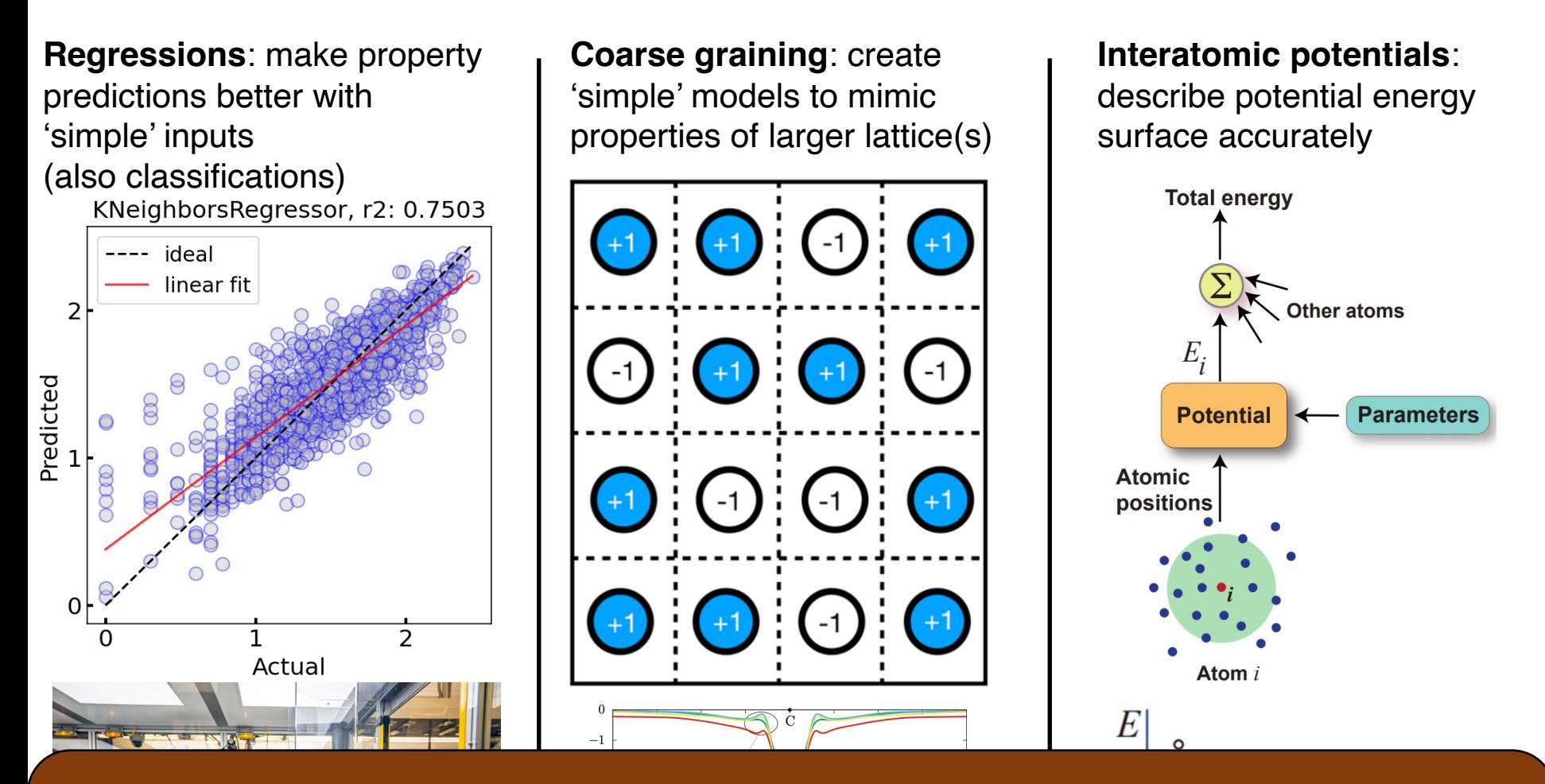

This is not the complete classification: language models, transfer- or reinforcementlearned models, artificial intelligence (AI) models, etc.

## Where does the data come from

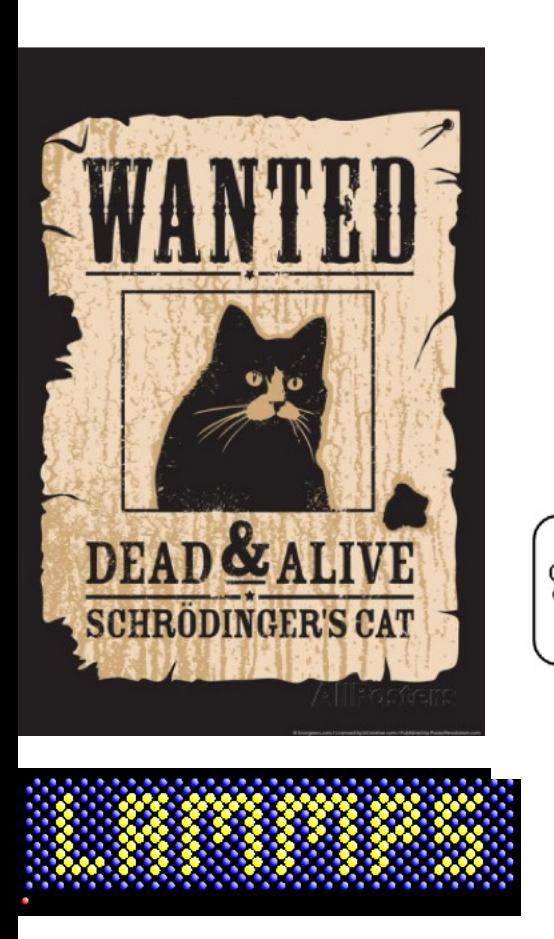

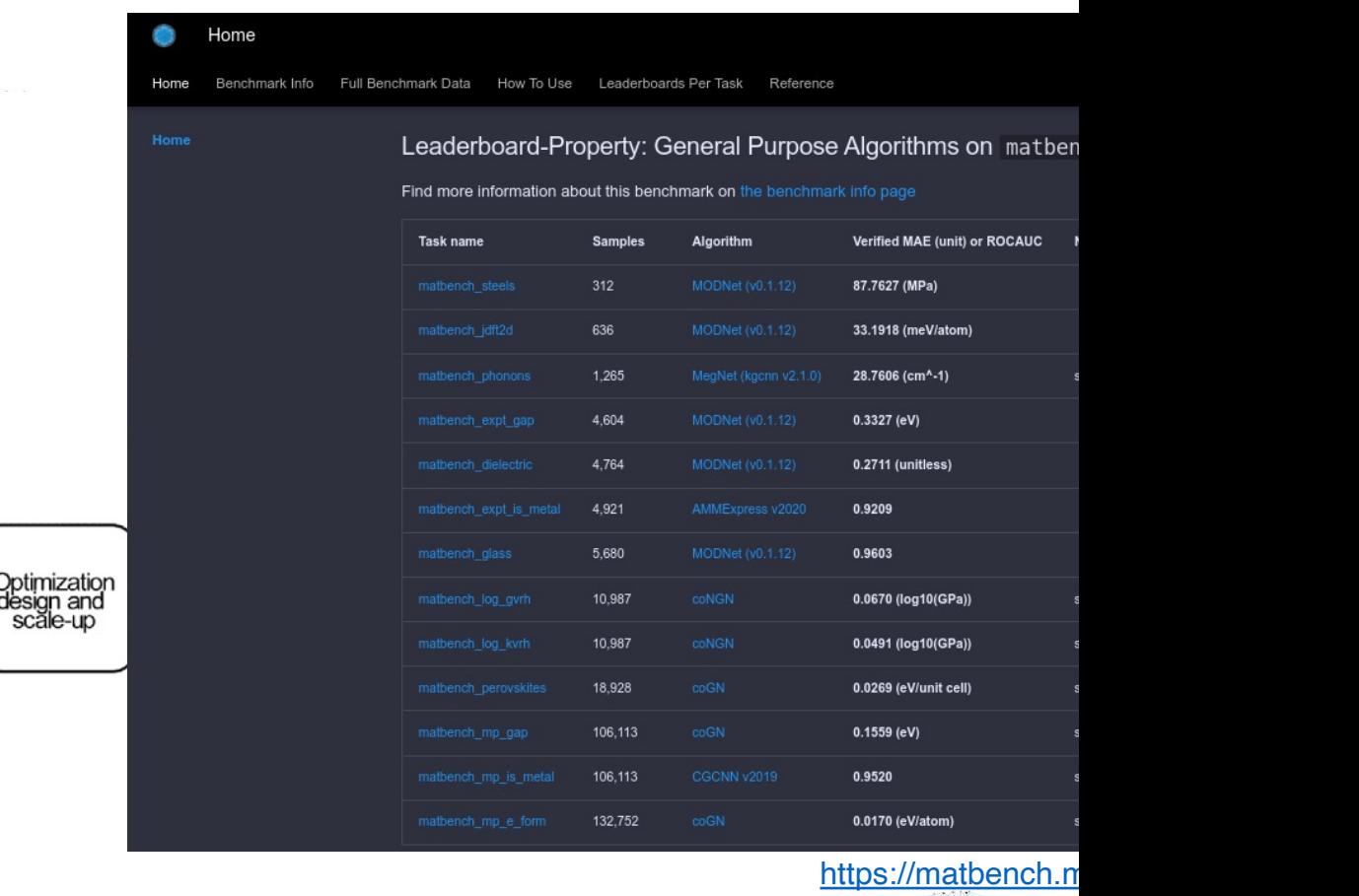

Data organization: python/API

ML: python

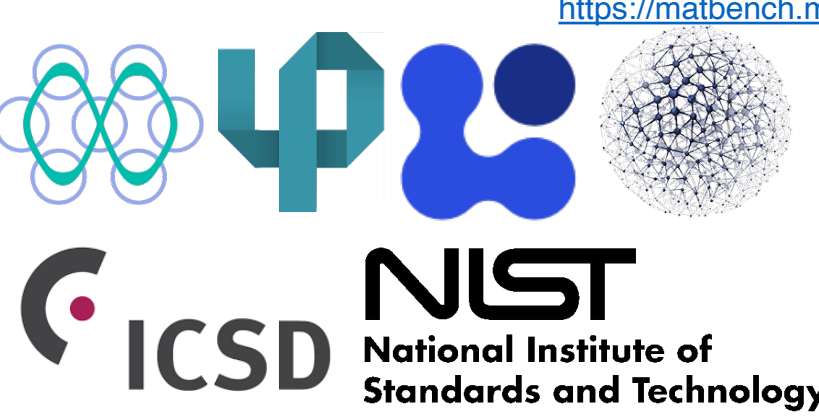

### **Overview**

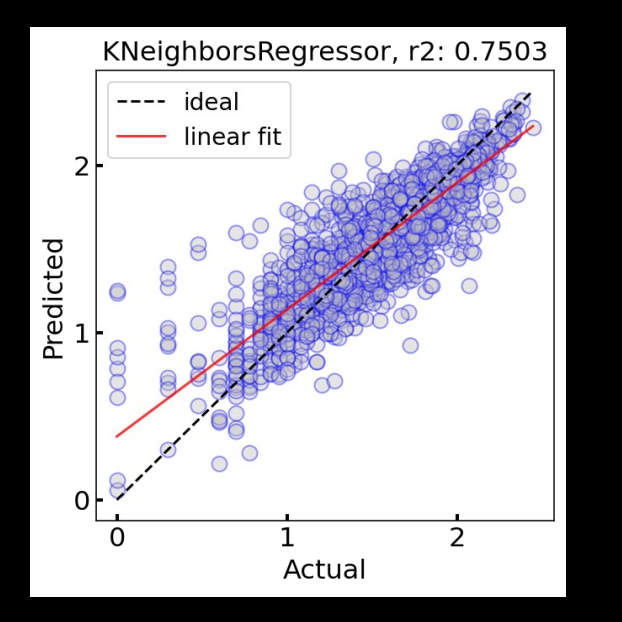

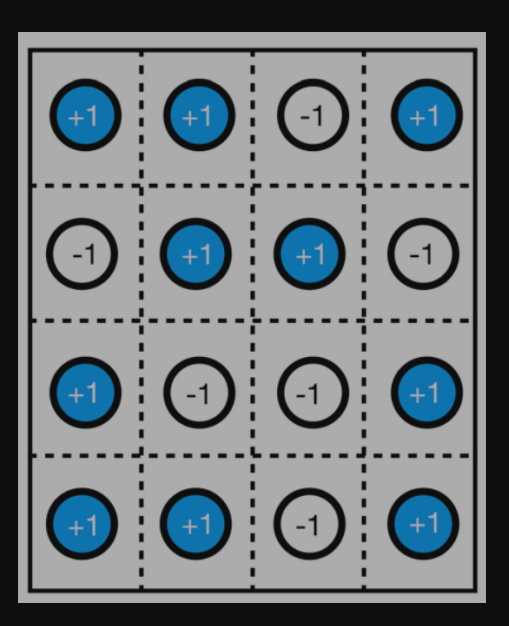

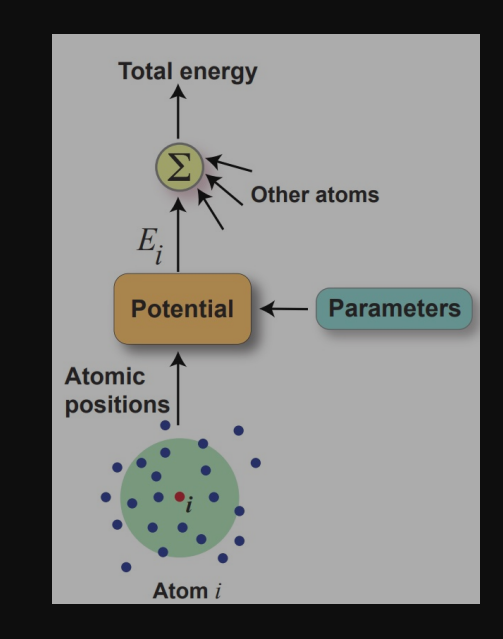

Regression models: examples and utility

Coarse graining models: the example of cluster expansion

Machine learned interatomic potentials: construction and usage

Reshma Devi **Dereje Bekele Tekliye** Aqshat Seth

1 2

## Regression models: things to note

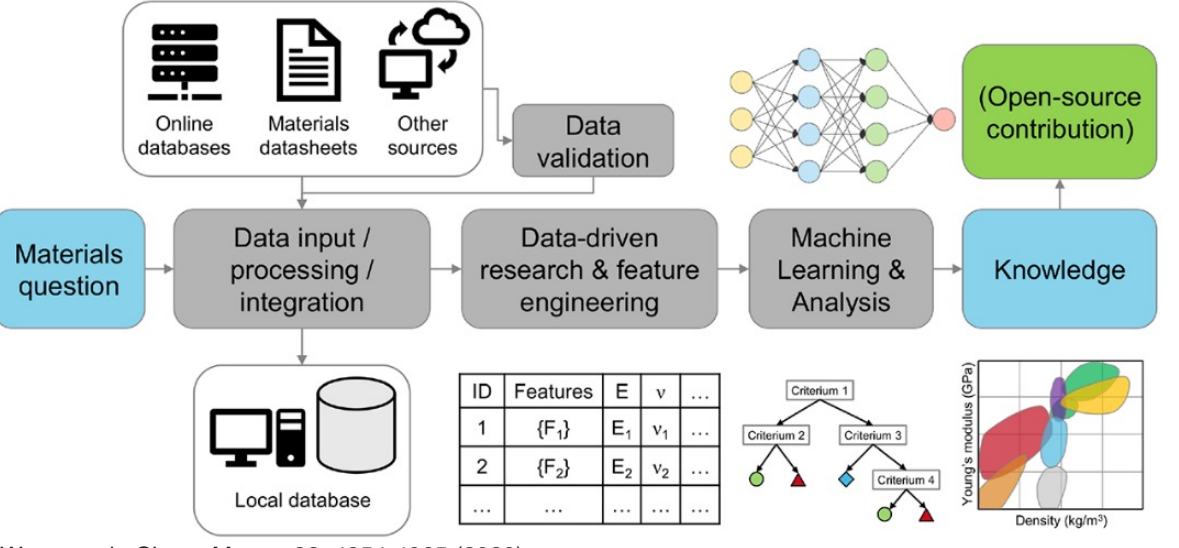

Wang et al., Chem. Mater., 32, 4954-4965 (2020)

### Important considerations

How large is your data?

How and with what ease can your model be used by the research community?

Model interpretability vs. predictive power trade off (e.g., complex neural networks vs. simple regression models)

Objectives of a ML model Screen materials from a database for a given application or property Process data to gain new insights Conceptualize new modelling approaches

## What model to choose?

Simpler models are interpretable but less accurate, typically

- "Smaller" data sets simpler models
	- o Ridge/Lasso regression
	- o K-nearest neighbours
	- o Random forest
	- o Support vector machines

#### KNeighborsRegressor, r2: 0.7503

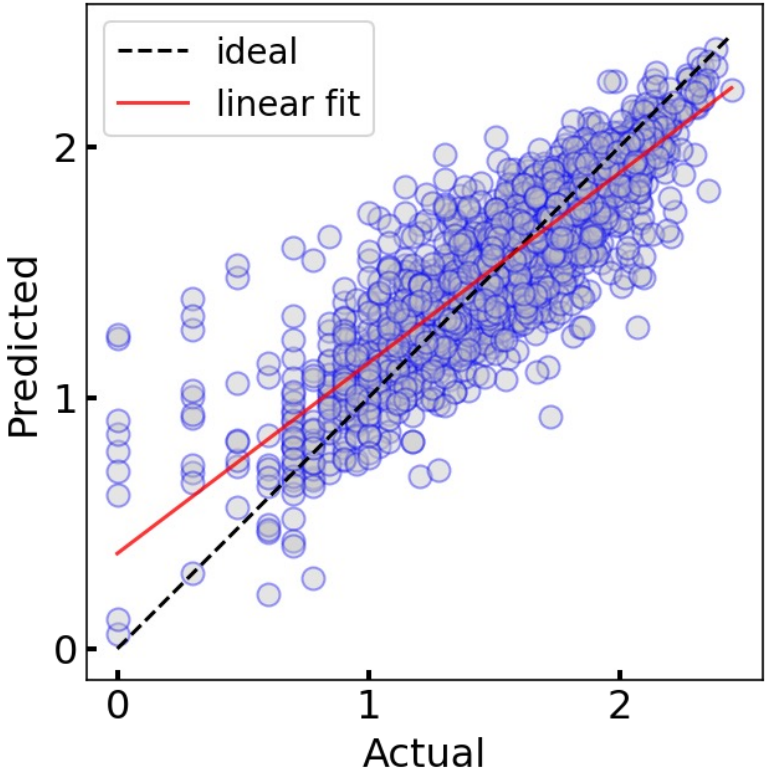

- "Larger" data sets complex models
	- o Neural networks (NNs)
	- o Graph neural networks (GNN)
	- o Crystal graph convolutional neural network (CGCNN)
	- o Atomistic line graph neural network (ALIGNN)

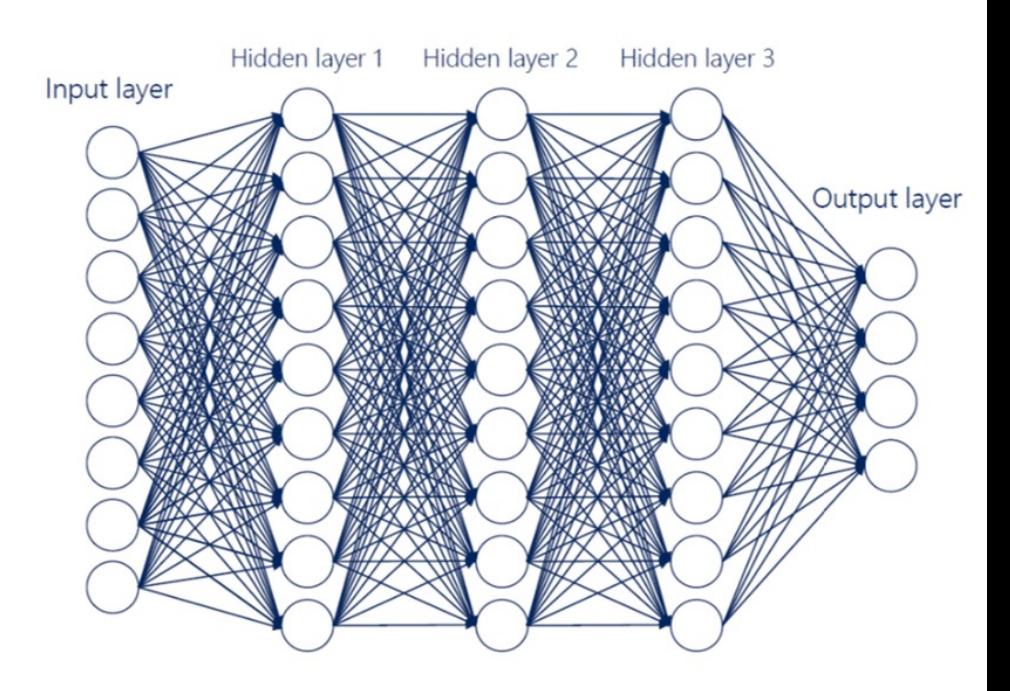

## What model to choose?

Simpler models are interpretable but less accurate, typically

- "Smaller" data sets simpler models
	- o Ridge/Lasso regression
	- o K-nearest neighbours
	- o Random forest
	- o Support vector machines

#### KNeighborsRegressor, r2: 0.7503

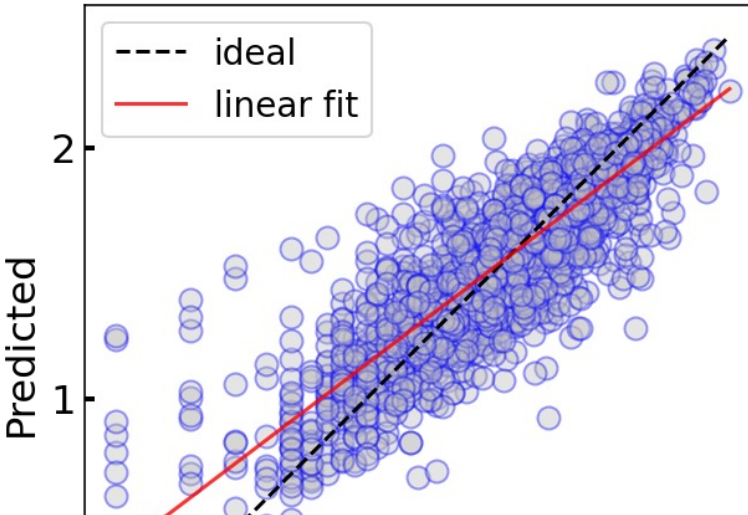

- Human interpretable
- Provides chemical and physical insights
- Low accuracy
- "Larger" data sets complex models
	- o Neural networks (NNs)
	- o Graph neural networks (GNN)
	- Crystal graph convolutional neural network (CGCNN)
	- o Atomistic line graph neural network (ALIGNN)

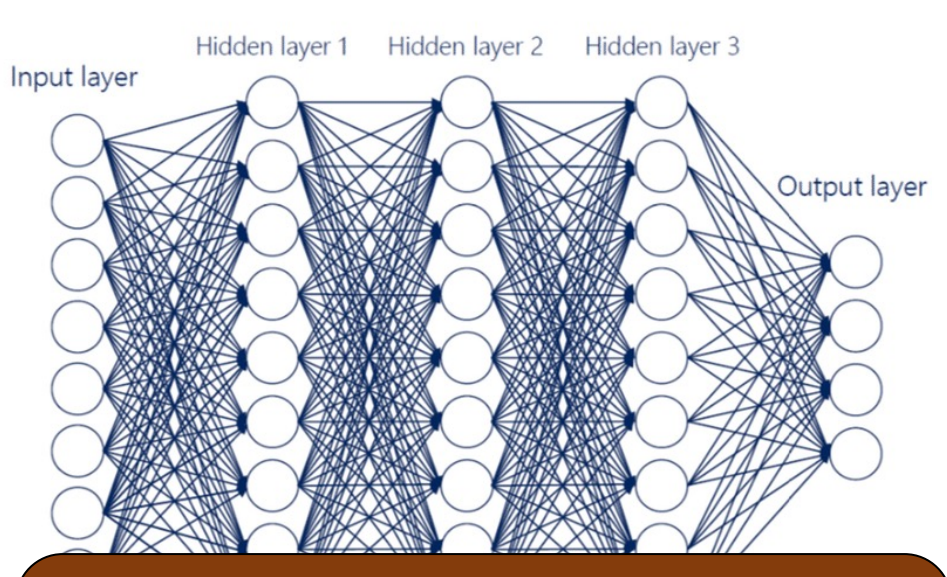

- "Black Box"
- Does not provide chemical/physical insights
- High accuracy

# How to quantify model accuracy?

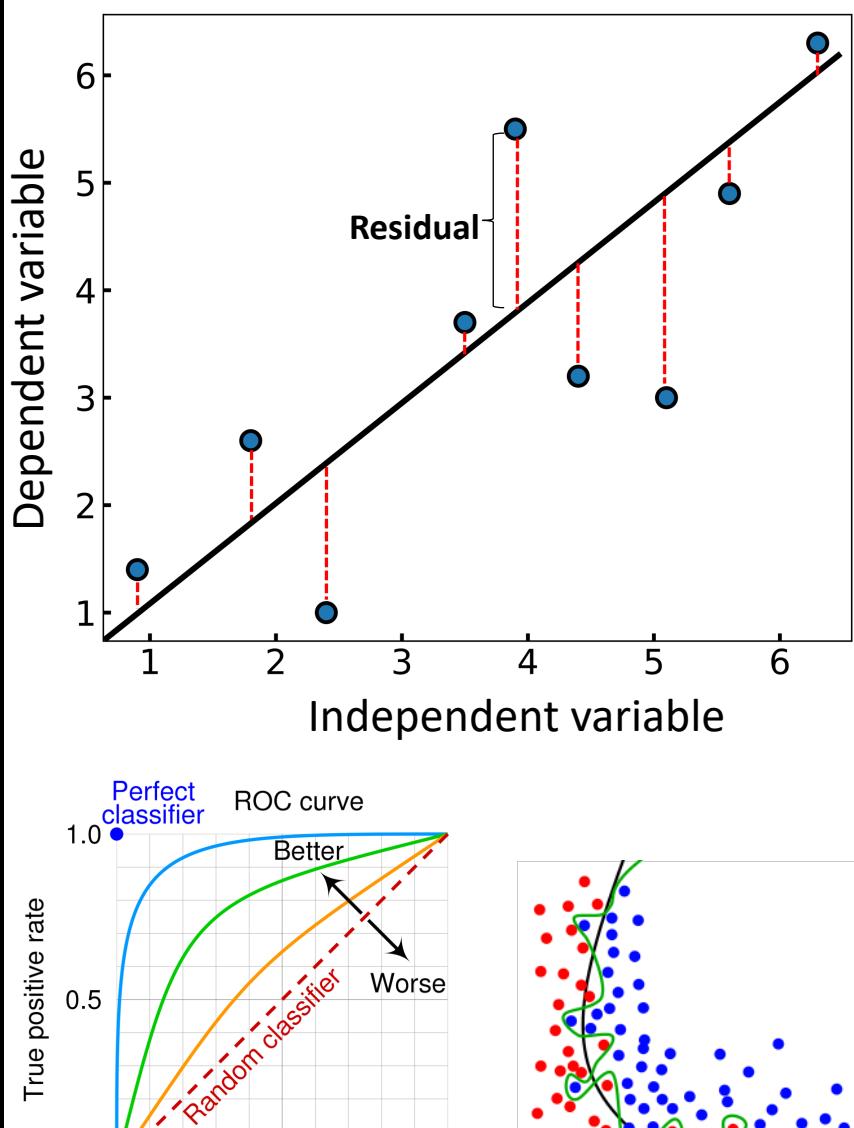

 $1.0$ 

 $0.0$ 

 $0.0$ 

 $0.5$ 

False positive rate

Higher accuracy  $\rightarrow$  smaller squared sum of residuals (SSR)

Regression models (continuous target)

- $r<sup>2</sup>$
- Mean absolute error (MAE)
- Root mean square error (RMSE)

Classification models (binary target)

- Accuracy: fraction of correct predictions
- Precision: fraction of correct 'positives' among all positives
- Recall: actual fraction of correct 'positives'
- Receiver operator characteristic (ROC) curve

#### How do we know our model isn't overfit on data?

Need to test our model on 'unseen' data

- k-fold cross-validation (CV) score (simple models)
- Error on test dataset (complex models)

## How to quantify model accuracy?

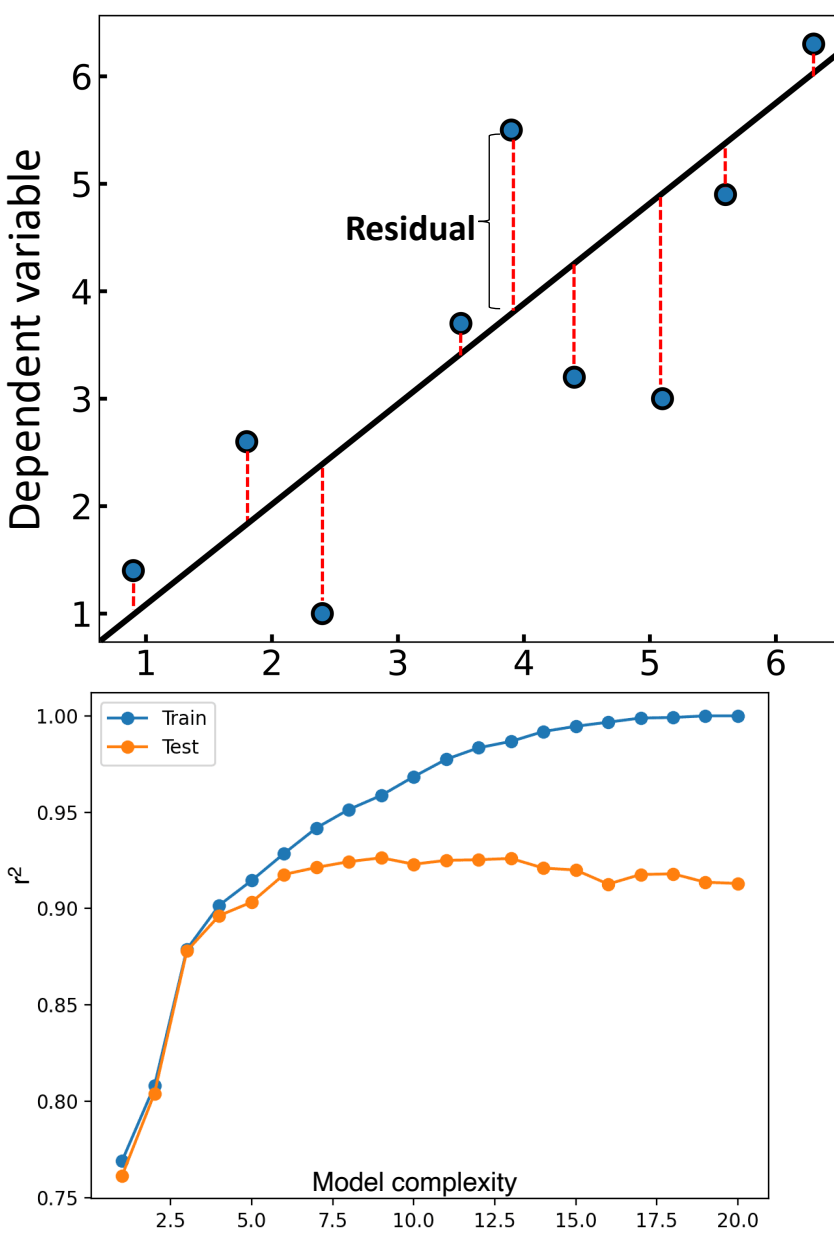

Higher accuracy  $\rightarrow$  smaller squared sum of residuals (SSR)

Regression models (continuous target)

- $r<sup>2</sup>$
- Mean absolute error (MAE)
- Root mean square error (RMSE)

Classification models (binary target)

- Accuracy: fraction of correct predictions
- Precision: fraction of correct 'positives' among all positives
- Recall: actual fraction of correct 'positives'
- Receiver operator characteristic (ROC) curve

### How do we know our model isn't overfit on data?

Need to test our model on 'unseen' data

- k-fold cross-validation (CV) score (simple models)
- Error on test dataset (complex models)

Significant deviation between training and test errors $\rightarrow$  overfit model

## Linear and non-linear models

Relationship of target data can be linear/non-linear with underlying independent variables (descriptors)

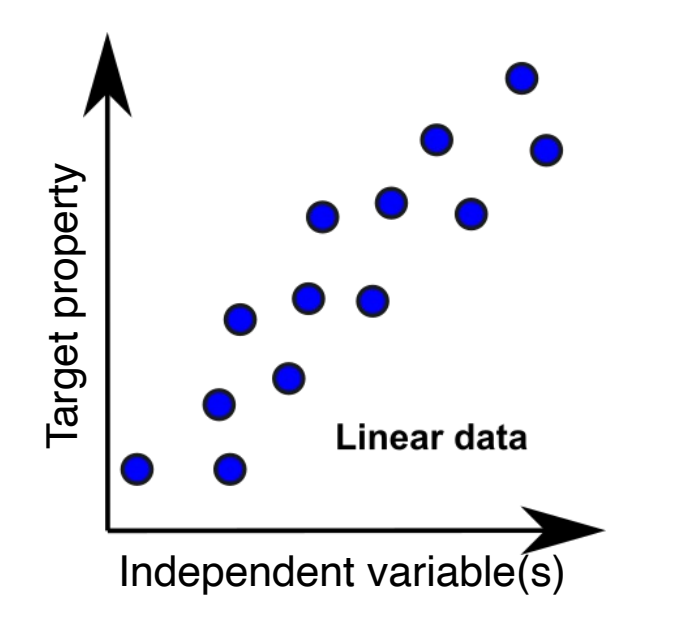

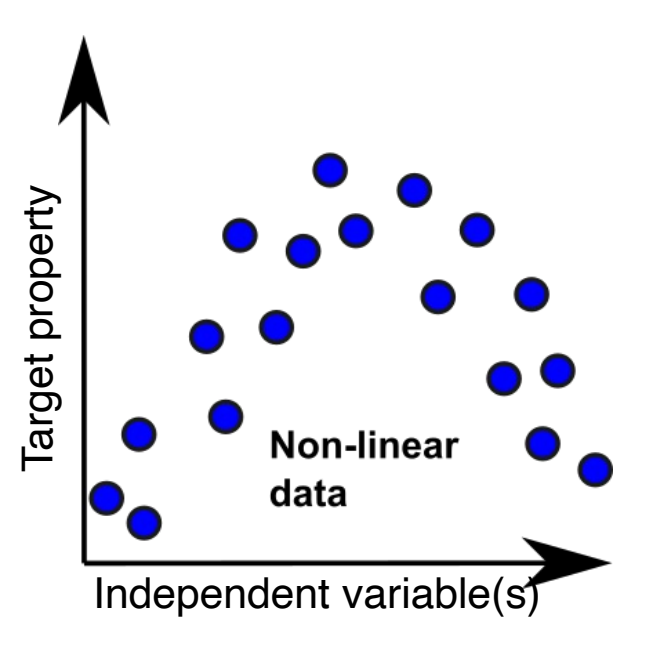

$$
y = b + \sum_i a_i x_i
$$

Popular models:

- Linear regression (RMSE reduction)
- **LASSO regression (** $L_1$  **norm)**
- Ridge regression  $(L_2$  norm)

Linear regression/linear model works best Non-linear regression/non-linear model works best

$$
a_i x_i \qquad \qquad y = b + \sum_i f(a_i, x_i)
$$

Popular models:

- Random forest
- Support vector machine (SVM)
- K-nearest neighbors (KNN)
- Neural networks

## Overview of linear models

LASSO  $(L_1 \text{ norm})$   $\qquad \qquad \blacksquare$  Ridge  $(L_2 \text{ norm})$ 

 $L_1 = \min(SSR + \lambda ||\beta||_1)$ 

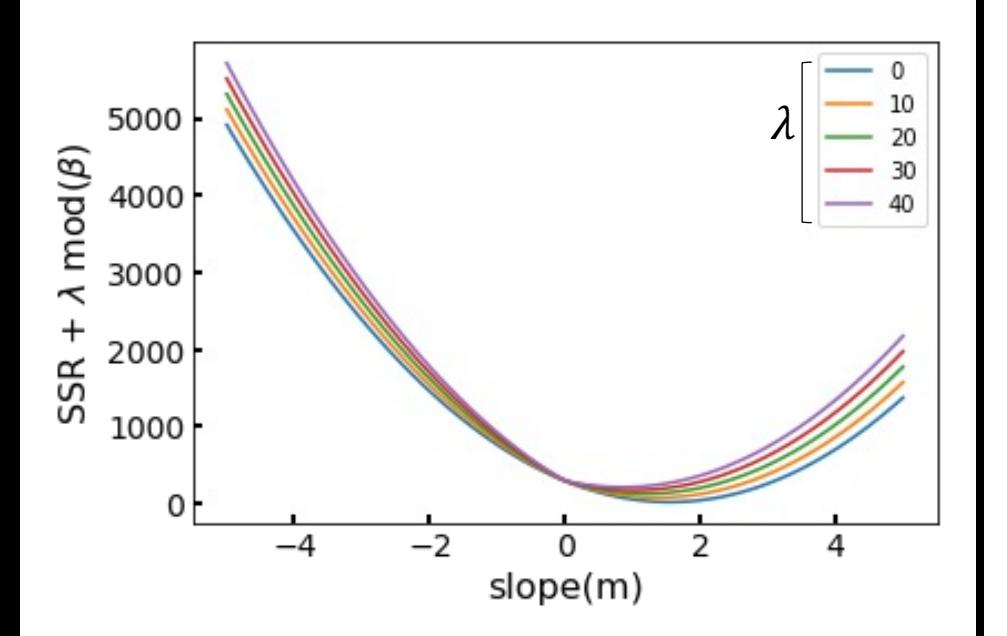

Decreases coefficients of non-important descriptors to 0

Can be difficult to get best model

$$
L_1 = \min(SSR + \lambda ||\beta||_2^2)
$$

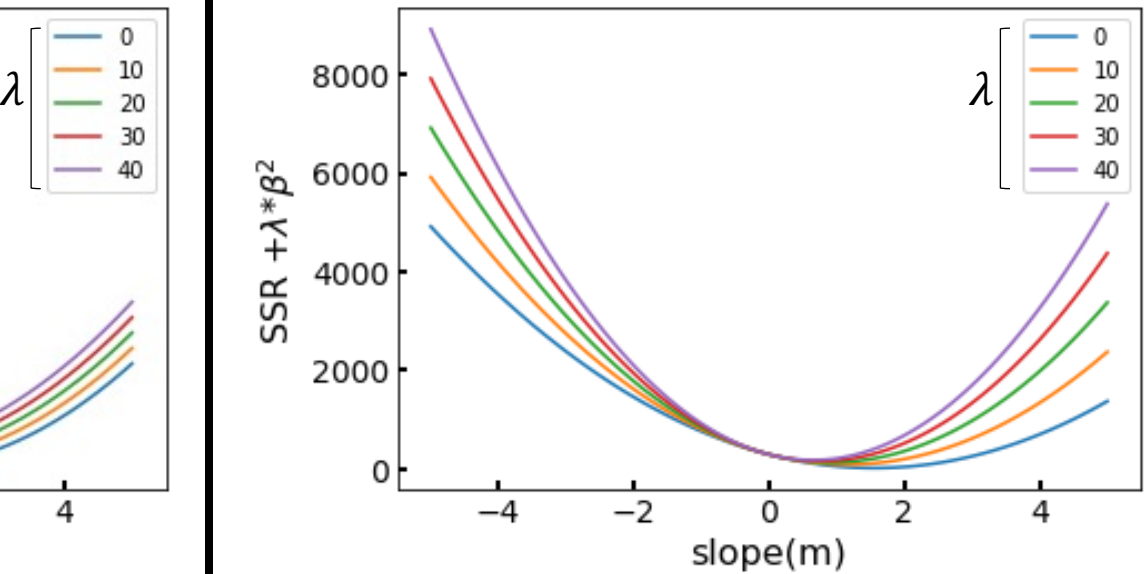

Does not necessarily decrease coefficients of non-important descriptors to 0

Usually easier to get best model compared to LASSO

## Overview of non-linear (simple) models

Most non-linear models can be used both for regression and classification

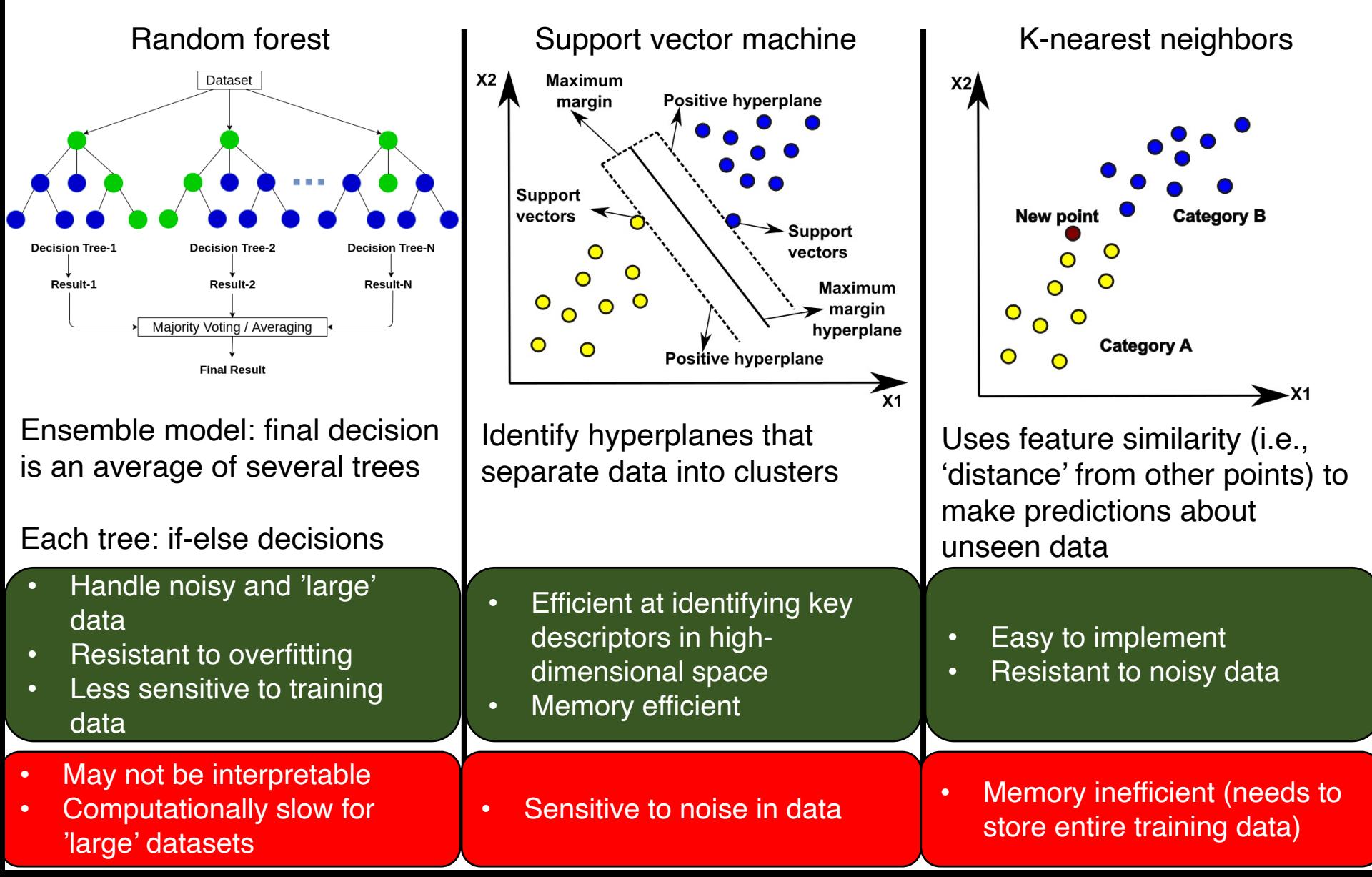

## Non-linear complex model: neural network

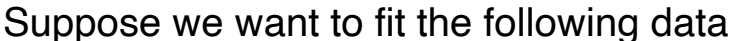

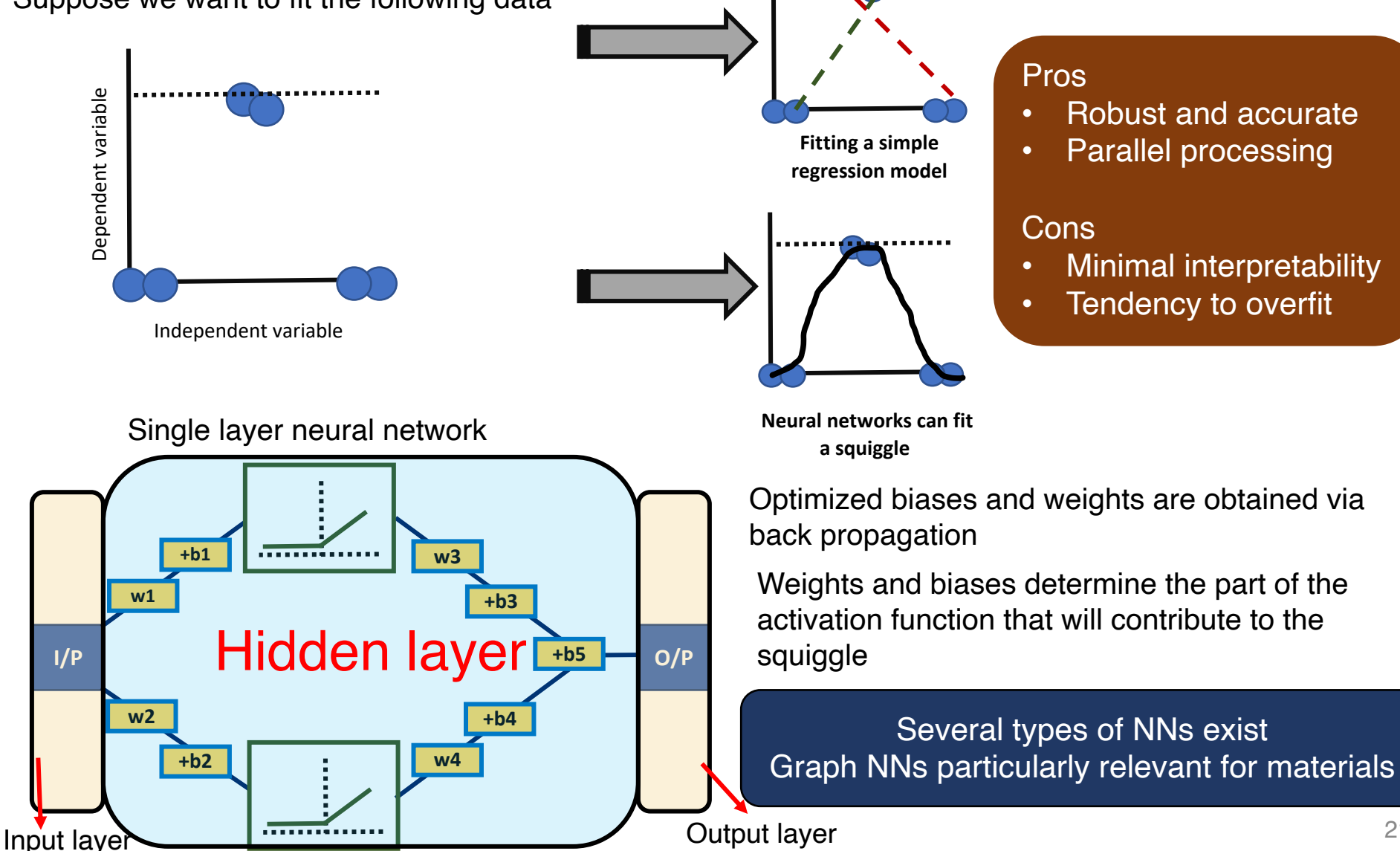

### Graphs are an intuitive way to model atoms and bonds

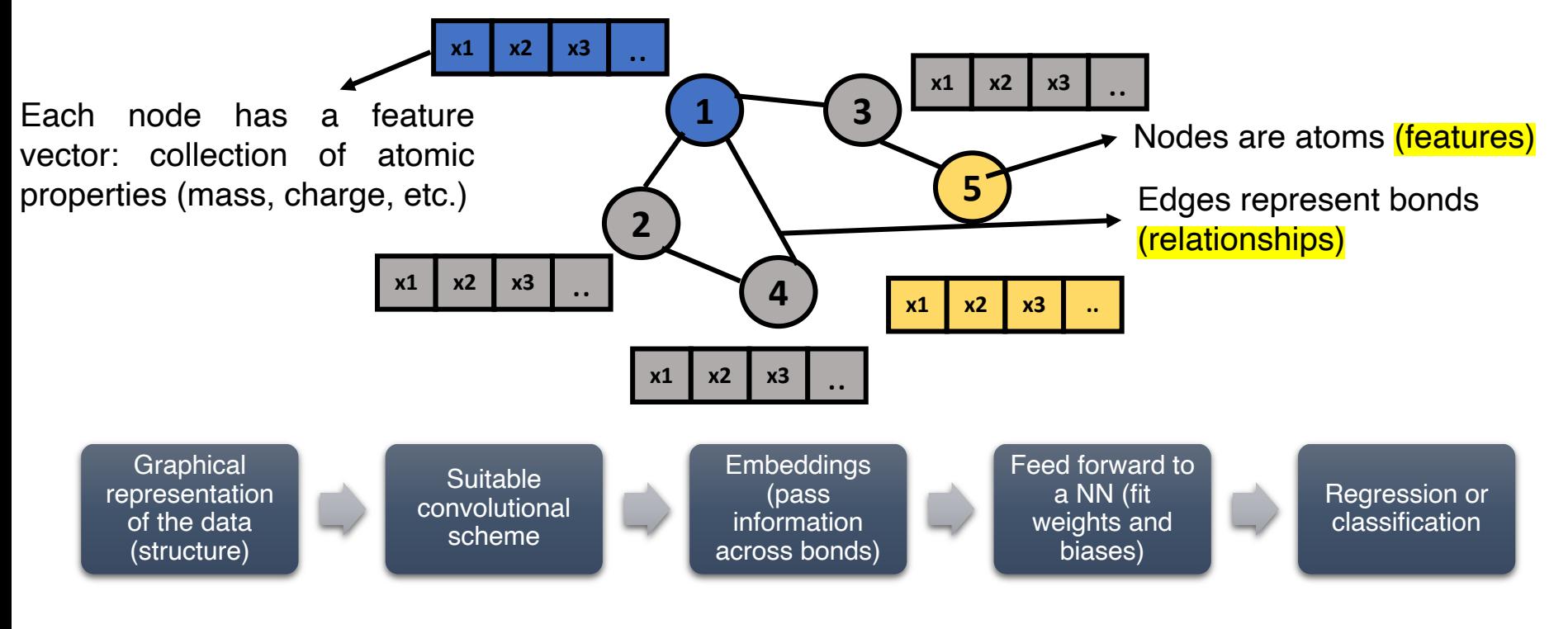

Graph neural networks can make predictions at three levels

- Graph level (overall structure)
- Edge level (for a given bond)
- Node level (for a given atom)

#### **Pros**

- Highly accurate
- Message passing: use information from neighbors
- Can take into account underlying symmetry

#### **Cons**

- Storage/input graph size
- Inability to distinguish multiple types of bonds
- Need to ensure permutational invariance and equivariance

22

## Message passing: learn from neighbors

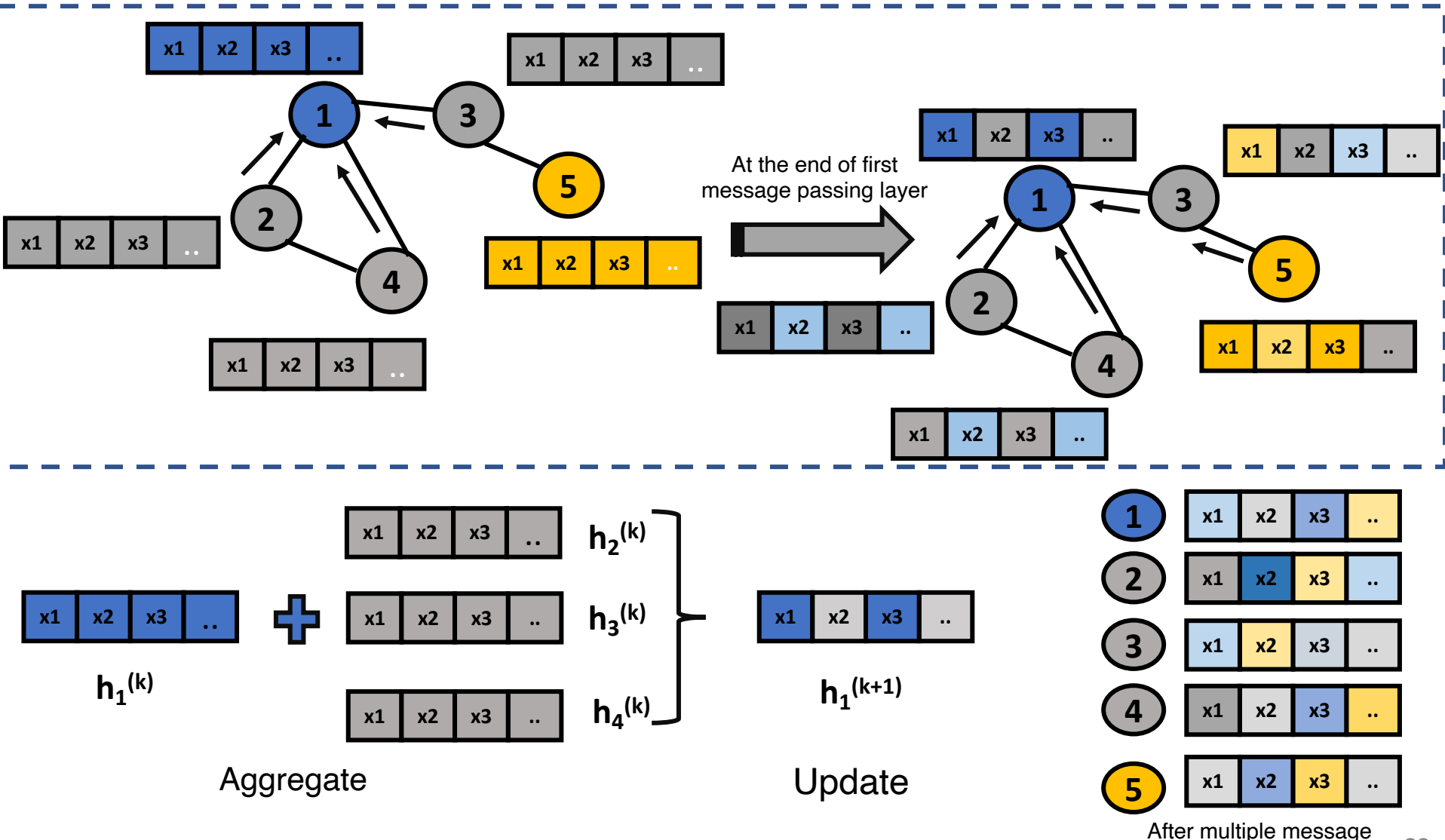

23

passing layers

## Examples of regressions in action

### Predicting material properties: Oxygen vacancy formation energy in  $ABO<sub>3</sub>$  perovskites

pubs.acs.org/JACS

Article

#### **Factors Governing Oxygen Vacancy Formation in Oxide Perovskites**

Robert B. Wexler, Gopalakrishnan Sai Gautam, Ellen B. Stechel, and Emily A. Carter\*

Cite This: J. Am. Chem. Soc. 2021, 143, 13212-13227

 $\boldsymbol{\Omega}$ **Read Online** 

- $ABO<sub>3</sub>$  perovskites
	- A= Ca, Sr, Ba, La, or Ce
	- B= Ti, V, Cr, Mn, Fe, Co, or Ni
- **Database**: 341 Datapoints obtained from density functional theory (DFT) calculations

- **Model**: A simple linear model with physically intuitive descriptors
	- o Crystal bond dissociation energy
	- o Crystal reduction potential
	- o Band gaps
	- Energy above hull
- **Performance**:
	- o Mean absolute error (MAE) 0.45 eV
	- $\circ$  BiFeO<sub>3</sub> and BiCoO<sub>3</sub> identified as viable candidates for solar thermochemical water splitting

O vacancy formation in ABO<sub>3</sub> perovskites

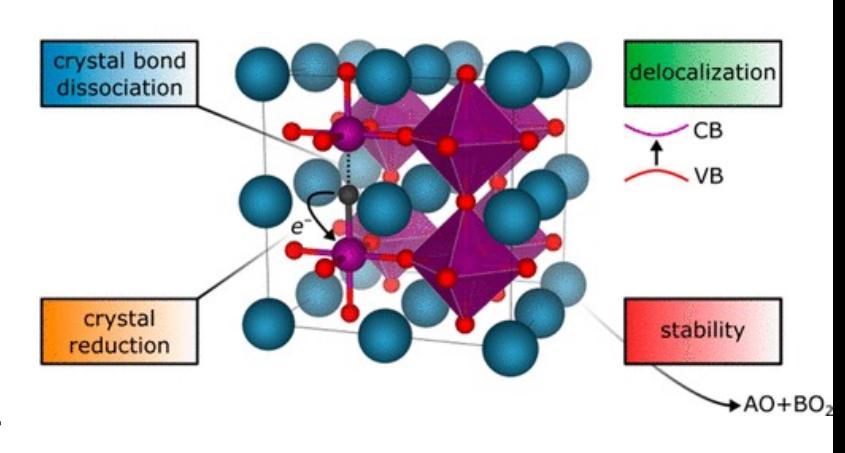

### Predicting material properties: Elastic moduli of inorganic compounds

JACS CHE This: J. Am. Chem. Soc.

#### Article

pubs.acs.org/JACS

**Database**: 3248 Bulk (*B*) and shear modulus (*G*) data obtained from the Materials Project (MP) database

#### Machine Learning Directed Search for Ultraincompressible, **Superhard Materials**

Aria Mansouri Tehrani, <sup>†, ⊥</sup>® Anton O. Oliynyk, <sup>†, ⊥</sup>® Marcus Parry, ‡ Zeshan Rizvi, † Samantha Couper, § Feng Lin, § Lowell Miyagi, § Taylor D. Sparks, ‡® and Jakoah Brgoch<sup>\*, †</sup> ®

**Model:** Support vector machine regression using 150 composition and structural descriptors

#### • **Performance**:

- o  $r^2$  score = 0.94
- $\circ$  Identified incompressible high hardness metal  $ReWC_{0.8}$  and  $Mo<sub>0.9</sub>W<sub>1.1</sub>BC with B = 380 and$ 370 GPa, respectively
- o Experimentally verified

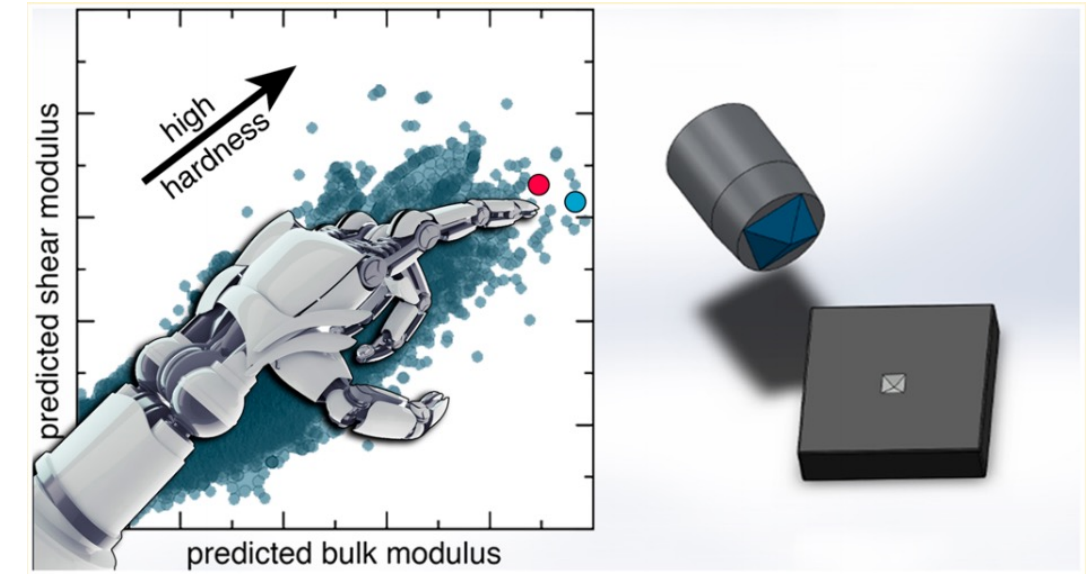

### Predicting material properties: Diverse material properties with graph neural network

PHYSICAL REVIEW LETTERS 120, 145301 (2018)

**Crystal Graph Convolutional Neural Networks for an Accurate** and Interpretable Prediction of Material Properties

Tian Xie and Jeffrey C. Grossman

Department of Materials Science and Engineering, Massachusetts Institute of Technology, Cambridge, Massachusetts 02139, USA

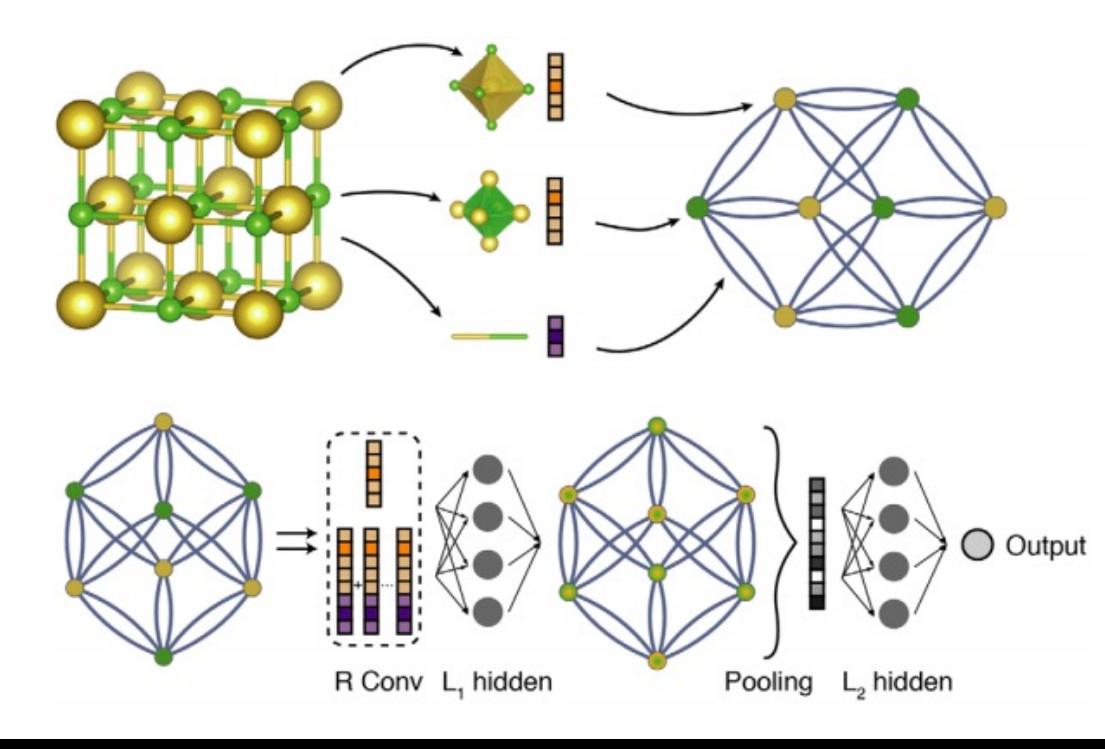

**Properties** : Formation energy, band gap, Fermi energy, bulk and shear moduli, and Poisson's ratio

**Database**: 104 DFT-calculated datapoints from MP

**Model**: Crystal Graph convolutional neural network (CGCNN)

#### **Performance**:

- Formation energy: 0.039 eV/atom
- o Band gap: 0.388 eV
- Fermi energy: 0.363 eV
- Elastic moduli:  $~1$ -2 GPa
- o Poisson's ratio: 0.03
- o Identified 228 'synthesizable' perovskites out of 18928 in the training database

### Predicting material properties: Mechanical properties for energy storage

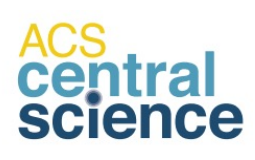

Cite This: ACS Cent. Sci. 2018, 4, 996-1006

Research Article http://pubs.acs.org/journal/acscii Mechanically anisotropic interfaces suppress dendrite growth

• Dependent on *G*, *B,* and elastic constants.

**Database**: Subset of MP containing 12,000 compounds with Li

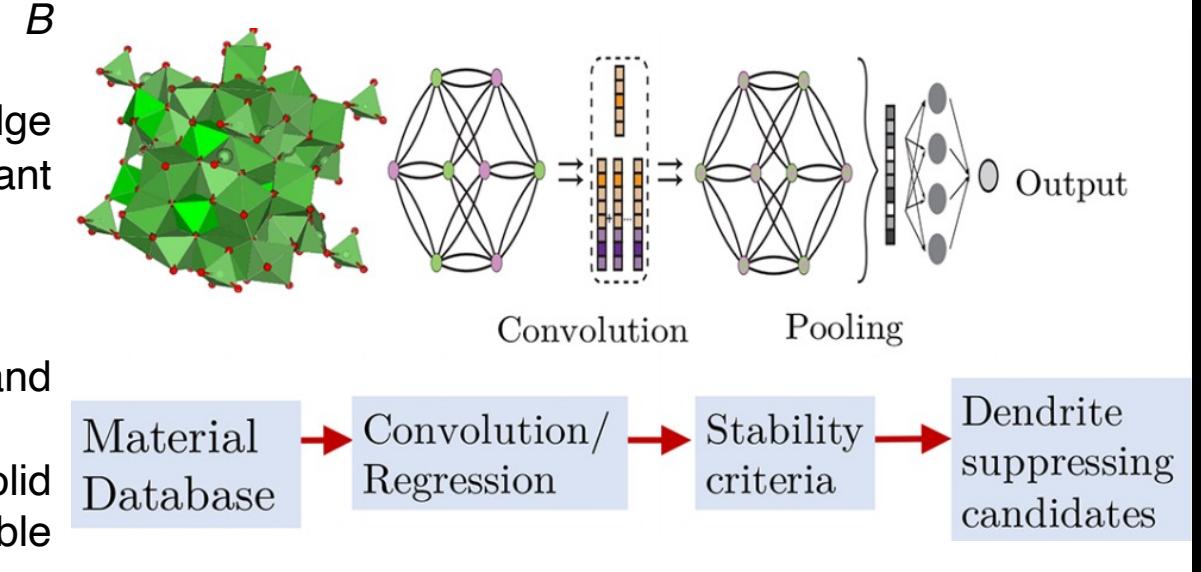

Machine Learning Enabled Computational Screening of Inorganic Solid Electrolytes for Suppression of Dendrite Formation in Lithium **Metal Anodes** 

Zeeshan Ahmad,<sup>†</sup> Tian Xie,<sup>‡</sup> Chinmay Maheshwari,<sup>†</sup> Jeffrey C. Grossman,<sup>‡</sup> and Venkatasubramanian Viswanathan\*\*\*\*

#### **Model**:

- o Graph neural network for *G* and *B* prediction
- o Gradient boost and Kernel-ridge regression for elastic constant predictions

#### **Performance**:

- o RMSE in log(GPa): 0.1268 (*G*) and 0.1013 (*B*)
- o 20 interfaces with six solid electrolytes predicted to be stable against dendrite initiation

## Hands—on session?

# Perform 'simple' regressions

Data: Shear modulus, band gap, and formation energy from matbench database

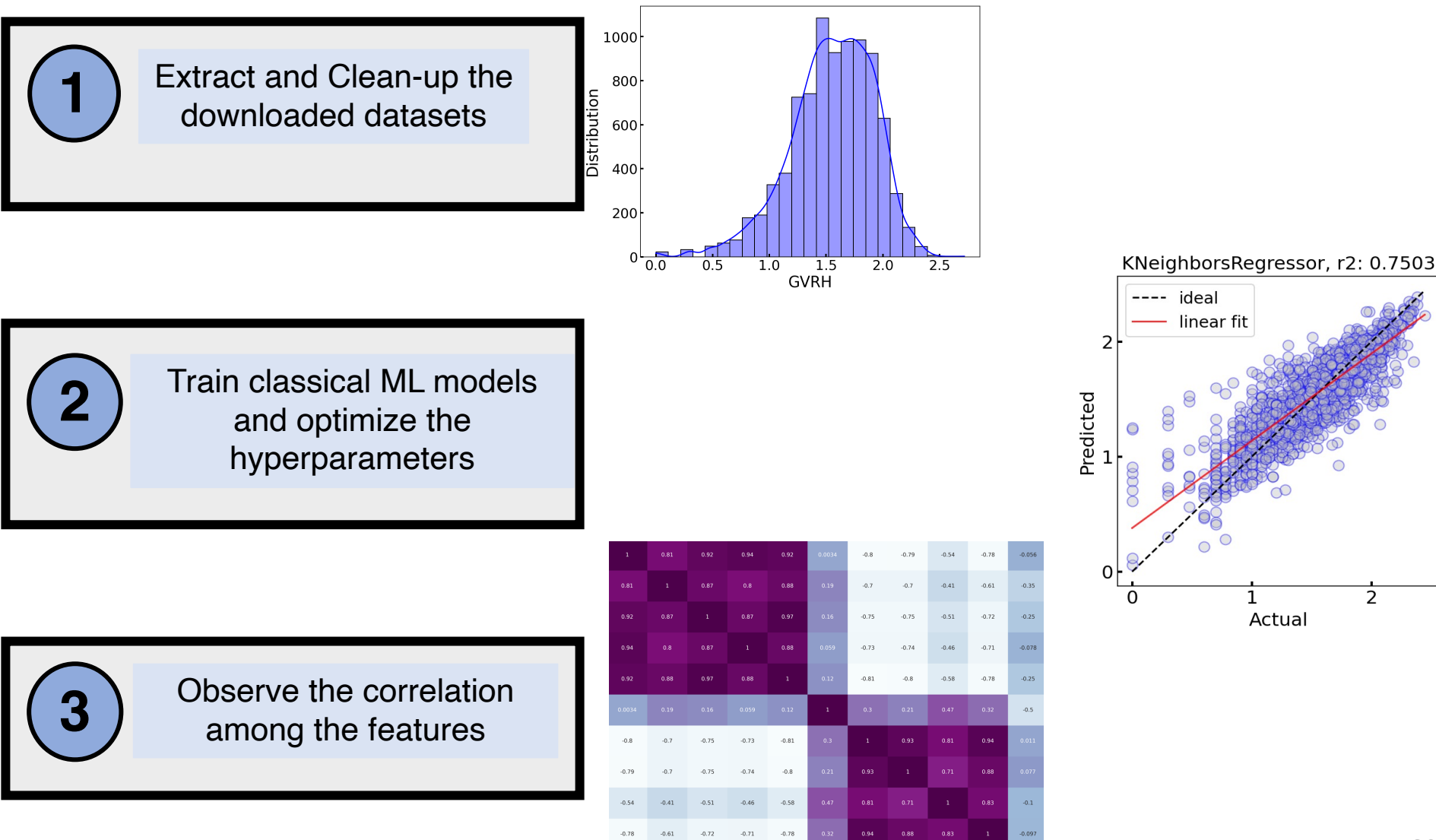

RED 0.  $-0.25$ 

### **Overview**

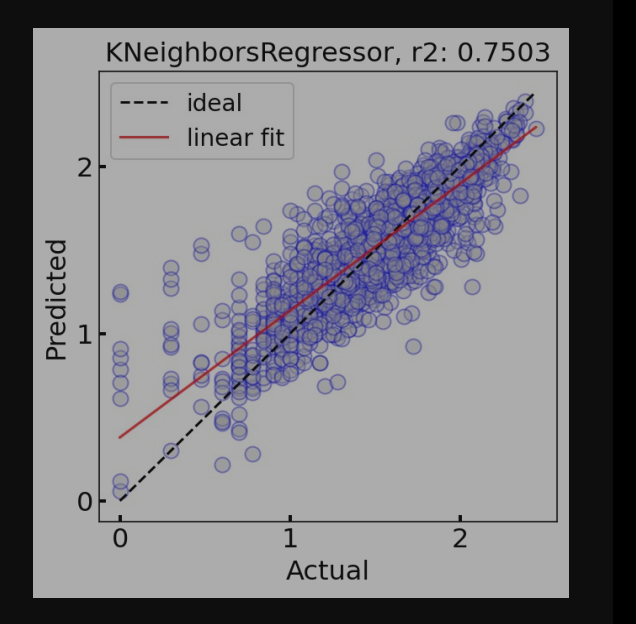

 $-1$ 

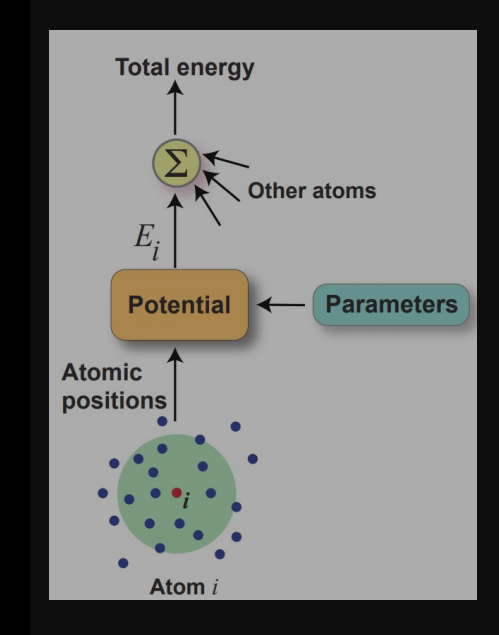

Regression models: examples and utility

Coarse graining models: the example of cluster expansion

Machine learned interatomic potentials: construction and usage

Reshma Devi **Dereje Bekele Tekliye** Aqshat Seth

# Why lattice models?

- Quantum mechanics (e.g., DFT) provides accurate predictions at 0 K
	- High temperature properties?
- DFT calculations become prohibitively expensive beyond ~1000 atoms
	- Simple binary system has  $2^N$  possible configurations (N = number of sites)
		- 16 sites  $\rightarrow$  65,536 configurations!
	- DFT is not practical for estimating configurational entropy through sampling
- Predicting phase transitions using molecular dynamics is difficult
	- Requires 'long' timescales and 'large' supercells
	- Using principles of statistical mechanics may be better
- Lattice models approximate (or abstract) the energetic interactions within a given structure to 'smaller' entities
	- Helps capture entropic contributions  $\rightarrow$  high temperature properties
	- Predicts order-disorder transition temperatures
	- Calculate phase diagrams

# Why lattice models?

- Quantum mechanics (e.g., DFT) provides accurate predictions at 0 K
	- High temperature properties?
- DFT calculations become prohibitively expensive beyond ~1000 atoms
	- Simple binary system has  $2^N$  possible configurations (N = number of sites)
		- 16 sites  $\rightarrow$  65,536 configurations!
	- DFT is not practical for estimating configurational entropy through sampling

Why bother about lattice models when considering ML?<br>• Pattice models: simple ML models

- Lattice models: simple ML models
- Requires included and the time of the supercells<br>• Provide physical intuition
- Using priyong mechanics may be better of statistical mechanics may be better that the better of the better o<br>• Do NOT require large datasets!
- Lattice models approximate (or abstract) the energetic interactions within a given structure to 'smaller' entities
	- Helps capture entropic contributions  $\rightarrow$  high temperature properties
	- Predicts order-disorder transition temperatures
	- Calculate phase diagrams

## What is a cluster expansion?

Lattice model, specifically a generalized Ising model, to abstract energies of a given structure based on the underlying atomic configuration

- Energy decomposed to clusters, each cluster expanded on a cluster basis (orthonormal)
- Coarse-grains any 'small' atomic displacements from 'ideal' sites
- Each lattice site obtains an integer value based on atom occupying it (e.g.,  $-1$  and  $+1$ )

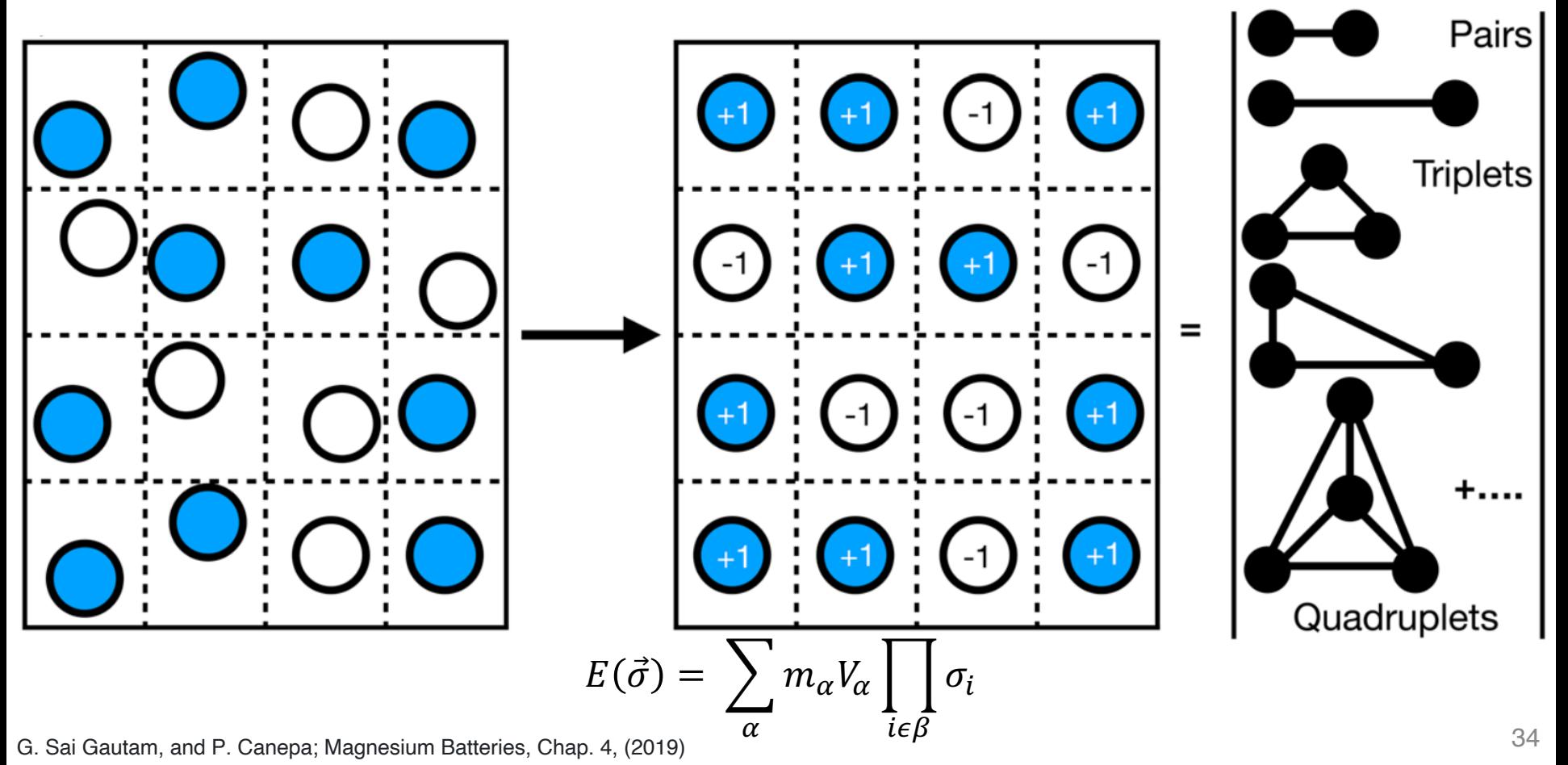

### Simplistic exercise for binary alloy A-B

Defining energy as a function of configuration

$$
E = V_0 + 3V_1 + 2V_2 + V_2 + V_3
$$
  
\n
$$
= V_0 + 3V_1 + 2V_2 + V_2 + V_3
$$
  
\n
$$
= V_0 + 3V_1 + 2V_2 + V_2 + V_3
$$

But can be done in a more systematic way: cluster expansion form

$$
E(\vec{\sigma}) = V_o + \sum_i V_i \sigma_i + \sum_{i,j} V_{i,j} \sigma_i \sigma_j + \sum_{i,j,k} V_{i,j,k} \sigma_i \sigma_j \sigma_k + \sum_{i,j,k,l} V_{i,j,k,l} \sigma_i \sigma_j \sigma_k \sigma_l
$$

Adapted from https://www.youtube.com/watch?v=VjBUCZMZ1qI

### Inputs for building a cluster expansion

DFT training data

 $E_1$ 

The possible configuration of a crystal is obtain enumerating over symmetrically distinct  $\text{configuration}(s)$  across the composition(s) of in

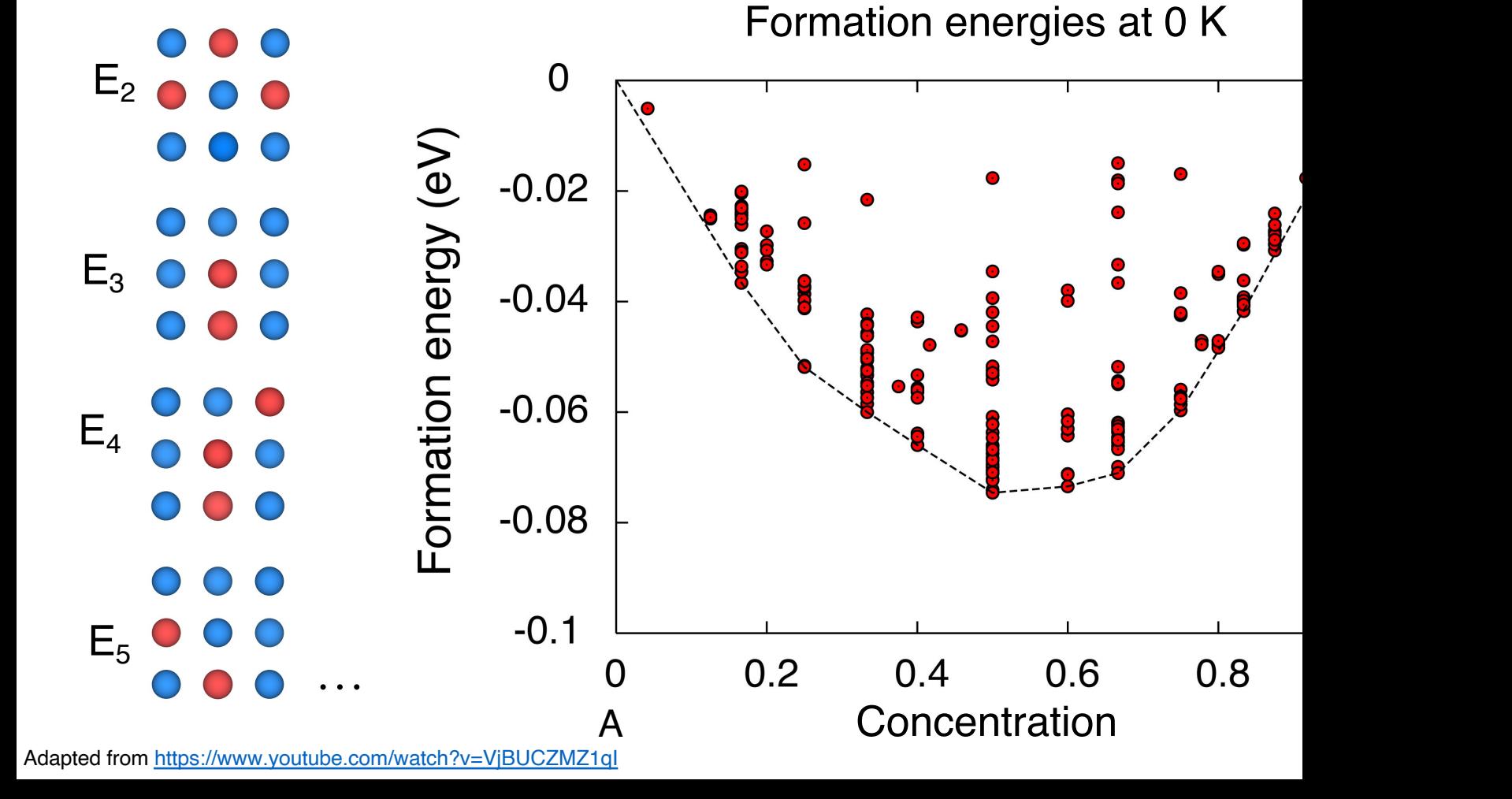

### Building a cluster expansion

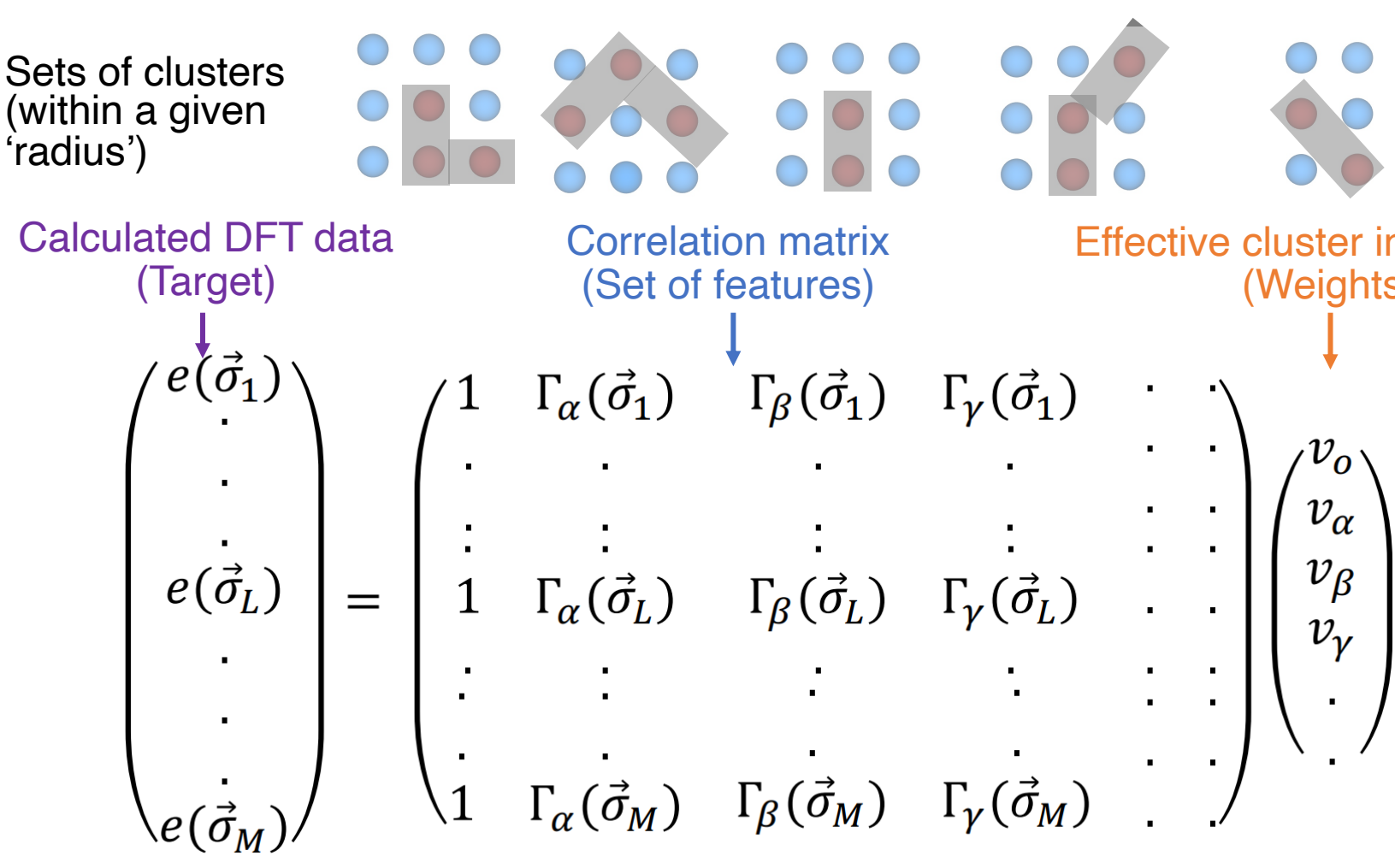

Cluster expansions are usually an under-determined system: fewer energies than EC

- Both linear and non-linear optimization/regression techniques can work
	- Popular: LASSO and Genetic Algorithm
- Accuracy of fit: RMSE
- Transferability of fit: CV (Leave one-out or k-fold)

### Cluster expansion+Statistical mechani

 $N_e$ **First-Principles Calculation: DFT** Energies of a "f

$$
H = \sum_{i=1}^{N_e} \left( -\nabla_i^2 + V_{nuc}(r_i) \right) + \frac{1}{2} \sum_{i \neq j} \frac{1}{|r_i - r_j|} + E_{nuc}(\{R\})
$$

**Cluster expansion Hamiltonian**

$$
E(\vec{\sigma}) = \sum_{\alpha} m_{\alpha} V_{\alpha} \prod_{i \in \beta} \sigma_i
$$

**Statistical Mechanics Approach**

 $F = -k_B T \ln Z$ ,  $Z = \sum z \exp \left(-\frac{E(S)}{k_B T}\right)$ 

**Monte Carlo Simulation**

configurations ( + excited states)

 $V_\alpha$ : effective cl interactions (E DFT energies

Sample config over larger ler to get statistic

**Thermodynamic quantities Phase diagram, diffusivity …**

 $Z = \sum$ 

 $\vec{\sigma}$ 

 $exp(-\frac{E(\vec{\sigma})}{L_{\parallel}T})$ 

Adapted from https://github.com/prisms-center/CASMcode\_demo/

## Monte Carlo: Metropolis or kinetic

Monte-Carlo is a general, random sampling algorithm $\rightarrow$  can be modified to do importance sampling Low energy configurations  $\rightarrow$  important samples in materials

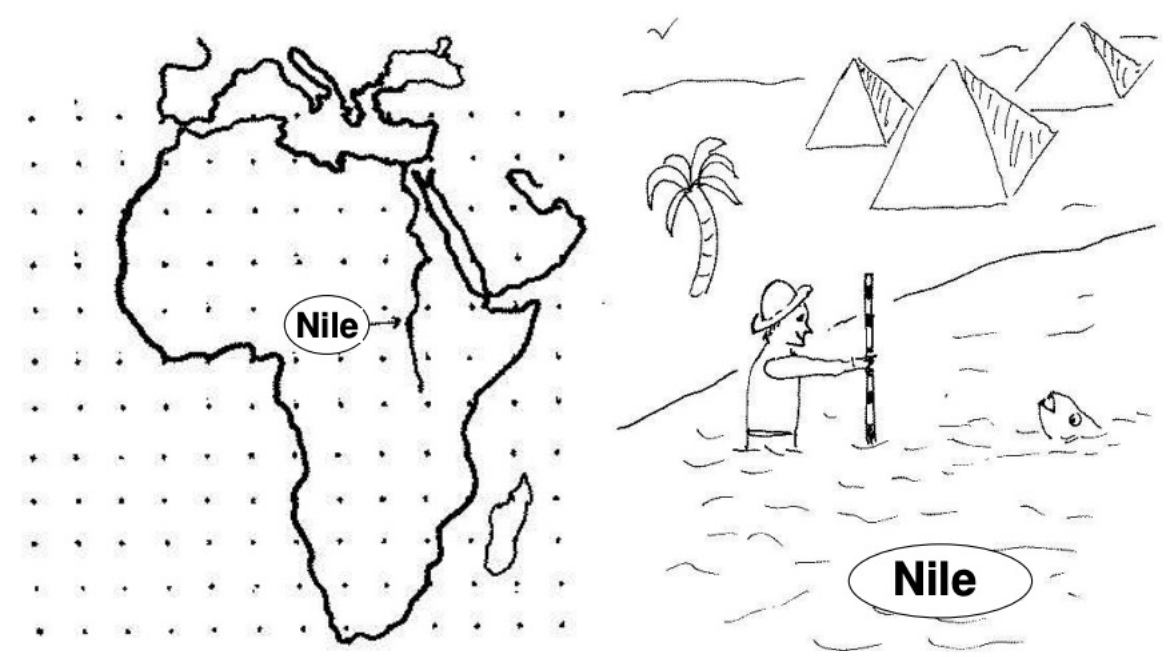

- 1. Select a particle at random, and calculate its energy  $\mathcal{U}(\mathbf{r}^N)$ .
- 2. Give the particle a random displacement;  $r' = r + \Delta$ , and calculate its new energy  $\mathcal{U}(\mathbf{r}'^N)$ .
- 3. Accept the move from  $r^N$  to  $r'^N$  with probability

$$
\mathrm{acc}(o \to n) = \min\left(1, \exp\{-\beta[\mathcal{U}(\mathbf{r'}^N) - \mathcal{U}(\mathbf{r}^N)]\}\right).
$$

"Introduction to Monte Carlo methods" by Daan Frenkel

One implementation of Metropolis, satisfying 'detailed balance'

phase diagrams, transitions  $_{\rm 39}$ Provides statistical averages of equilibrium quantities  $\rightarrow$ 

## Monte Carlo: Metropolis or kinetic

Monte-Carlo is a general, random sampling algorithm $\rightarrow$  can be modified to do importance sampling

Low energy configurations  $\rightarrow$  important samples in materials

Rejection-free Kinetic Monte Carlo

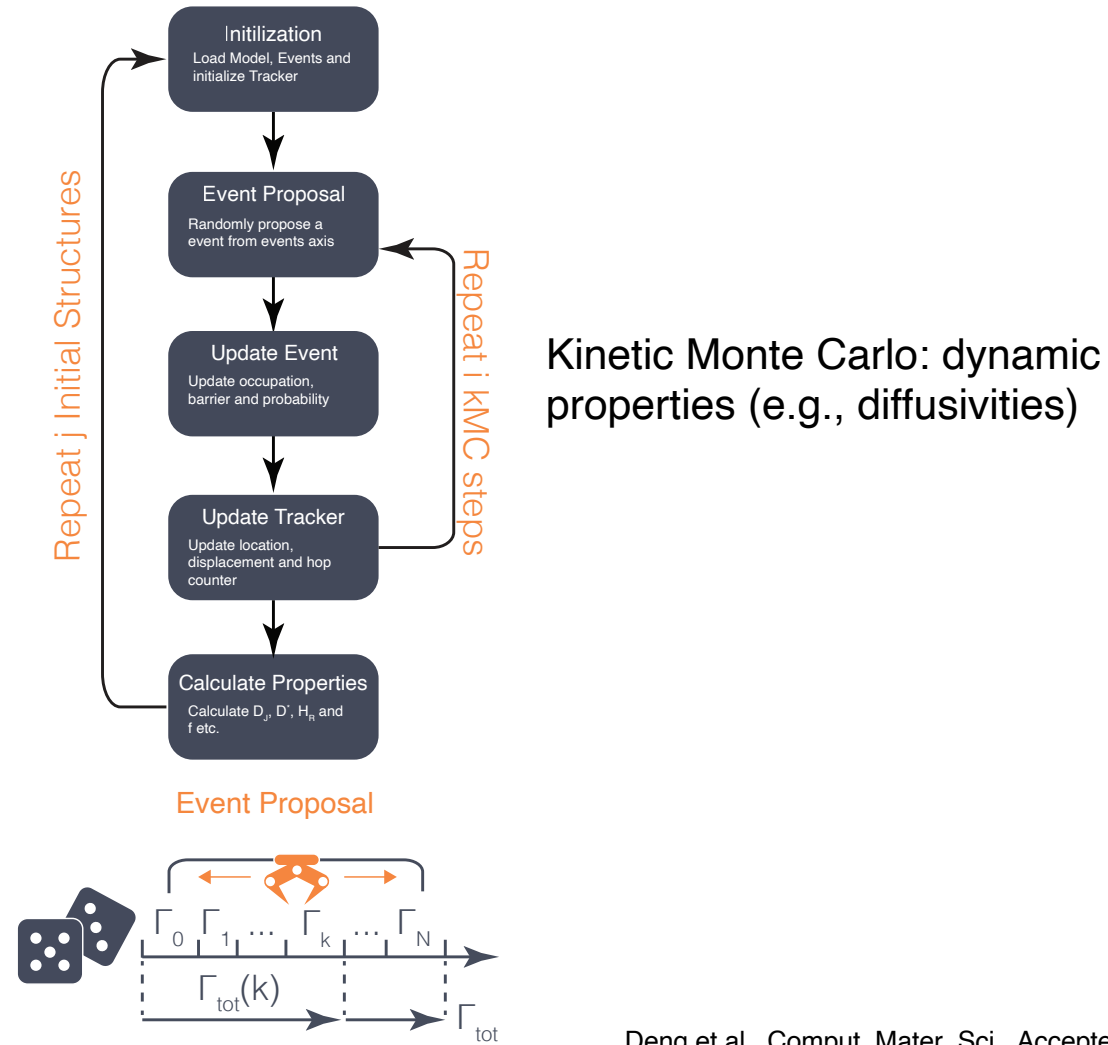

Deng et al., Comput. Mater. Sci., Accepted (2023)

40

## Examples of cluster expansions in action

### Examples of cluster expansions

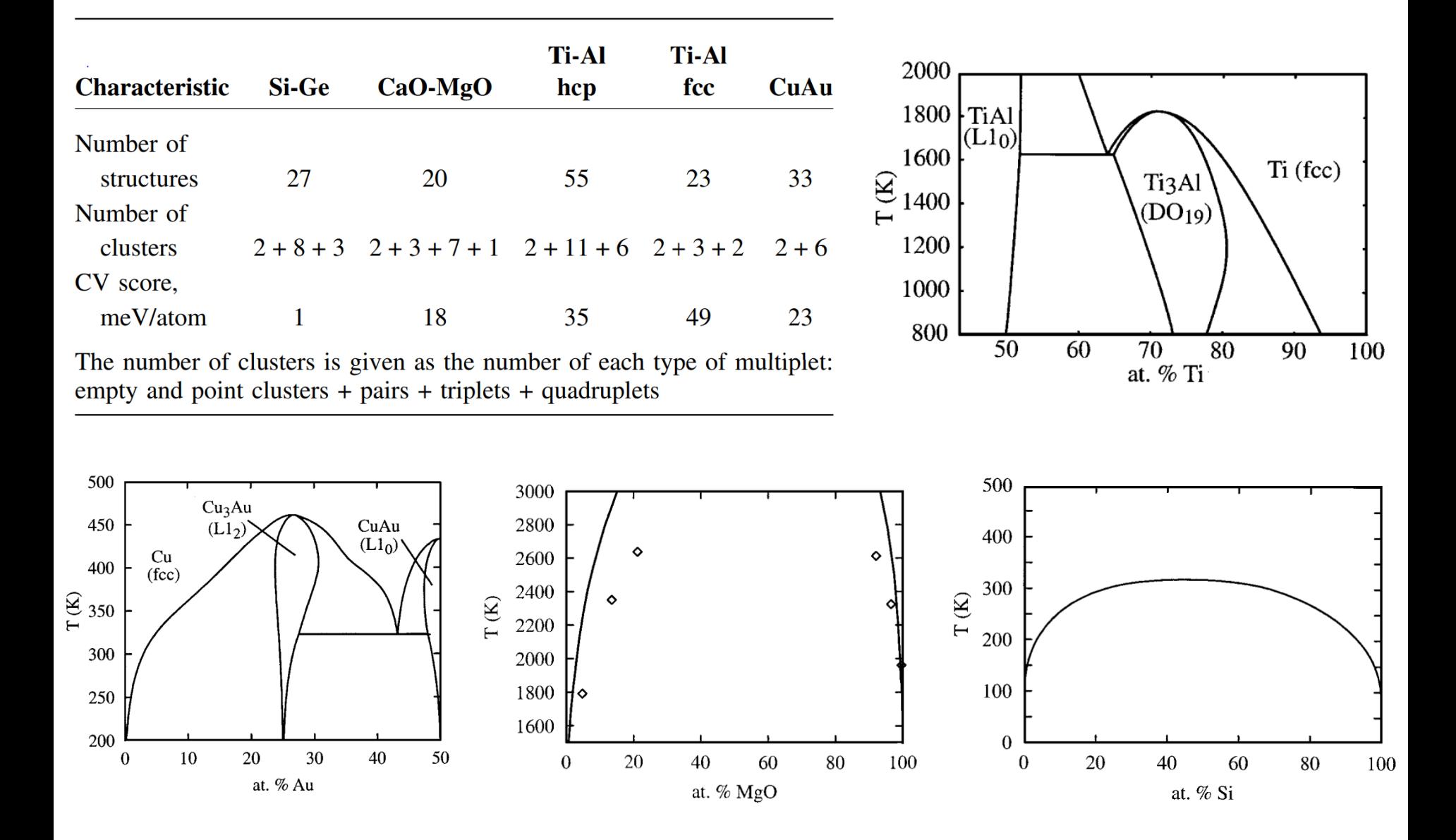

A. van de Walle and G. Ceder, J Phase Equilib. 23, 348-359 (2002) 42

### Examples of cluster expansions

 $\Omega$ 

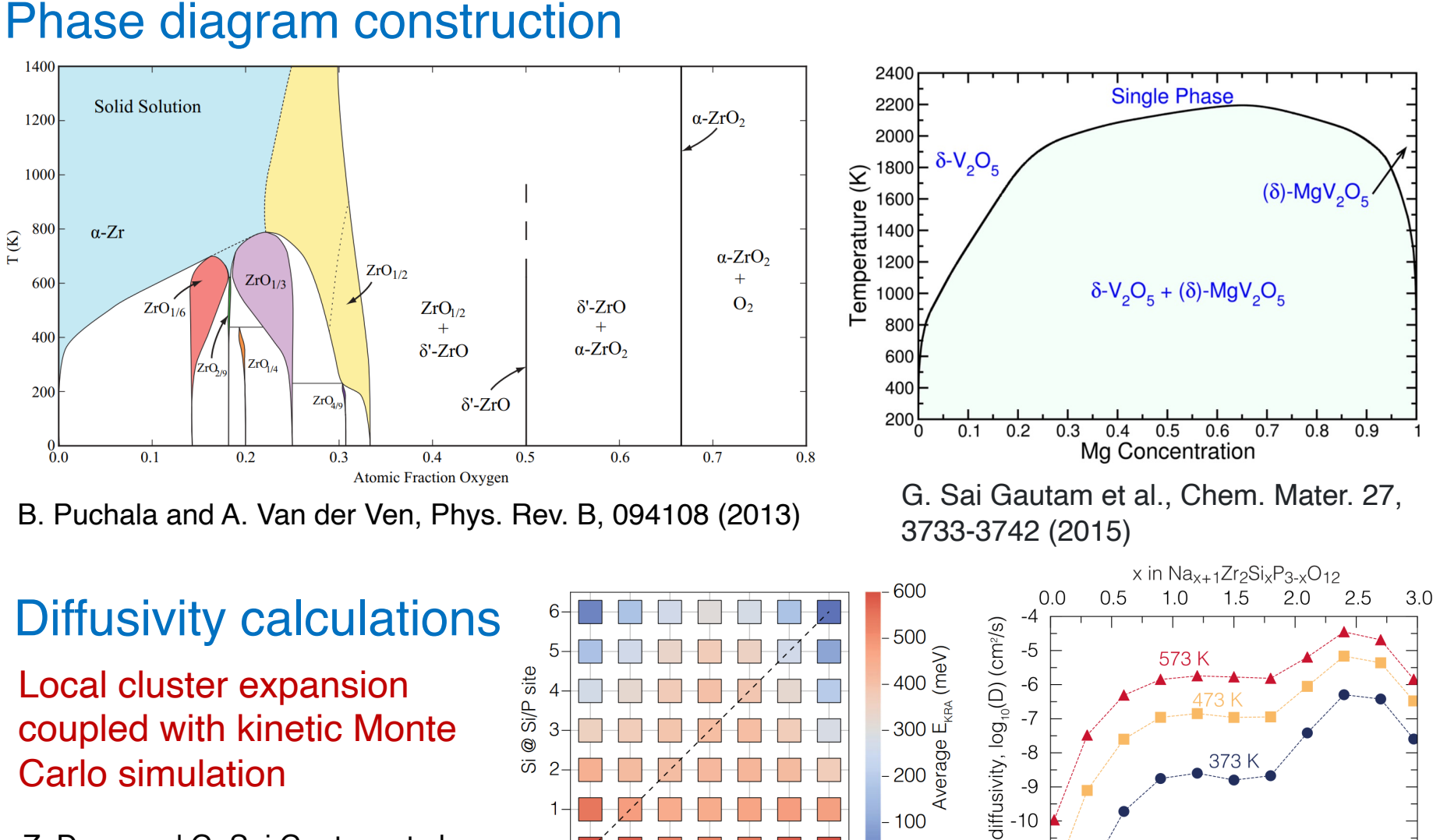

Z. Deng and G. Sai Gautam et al., Z. Deng and G. Sai Gautam et al.,  $0 + 1 + 1 + 1 + 1 + ...$ <br>Nat. Commun. 13, 4470 (2022)

## Hands—on session?

## Build a 'simple' cluster expansion

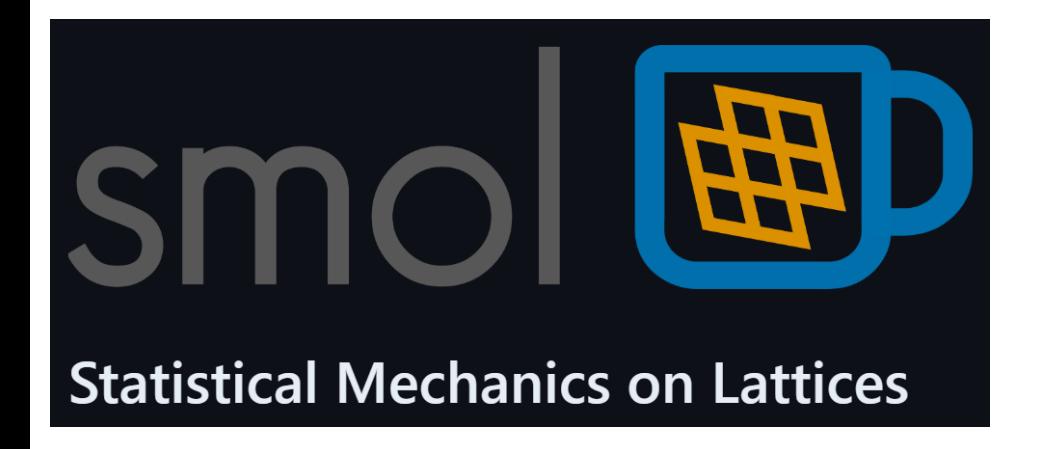

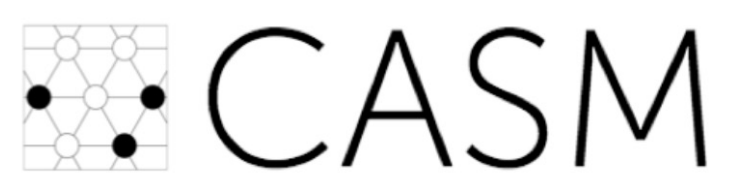

A Clusters Approach to Statistical Mechanics

The Alloy-Theoretic Automated Toolkit (ATAT): A User Guide

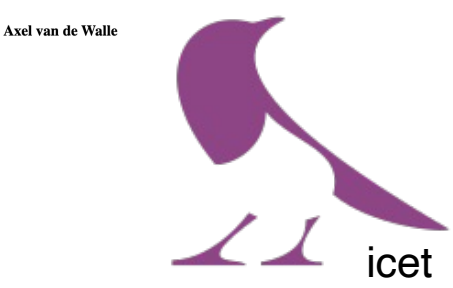

And run a sample Monte-Carlo!

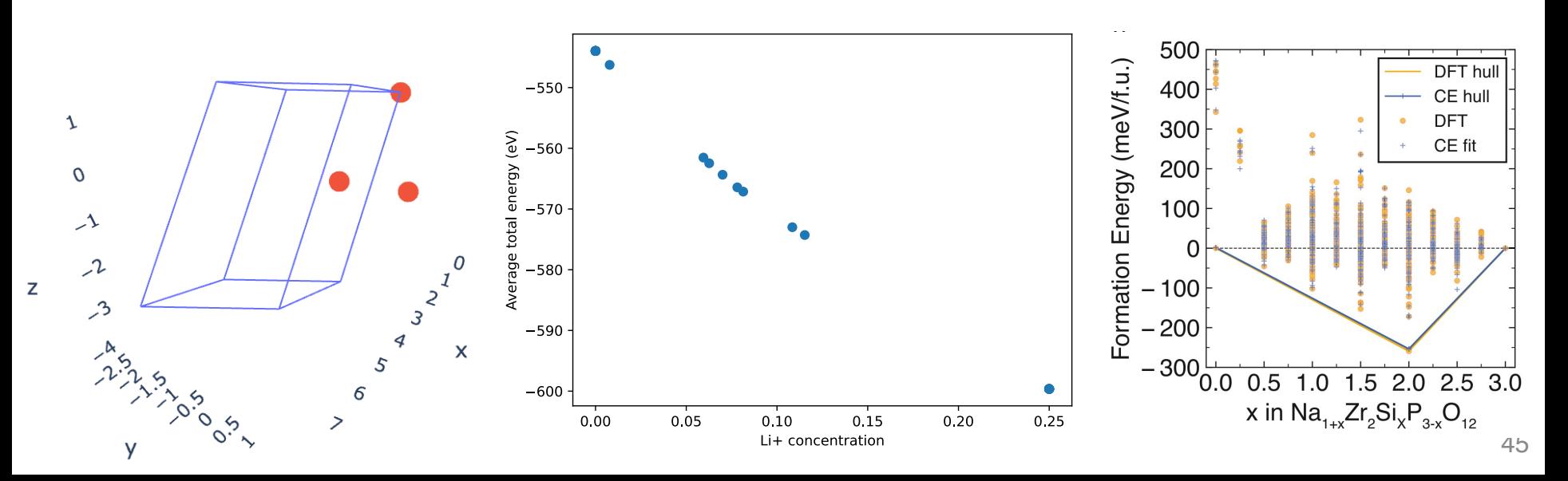

### **Overview**

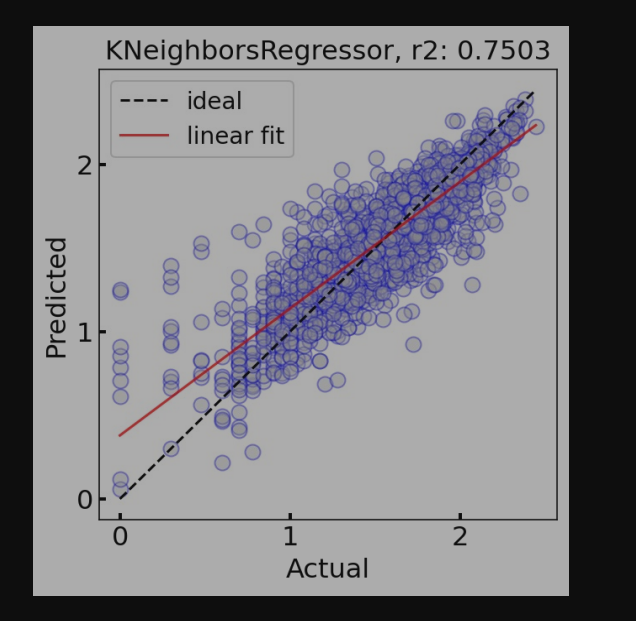

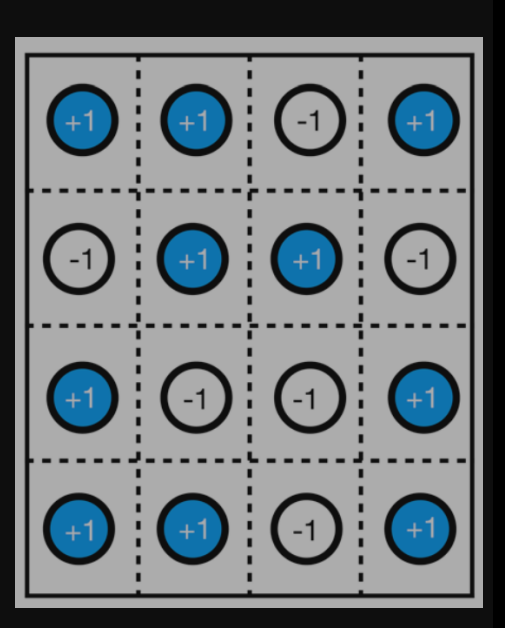

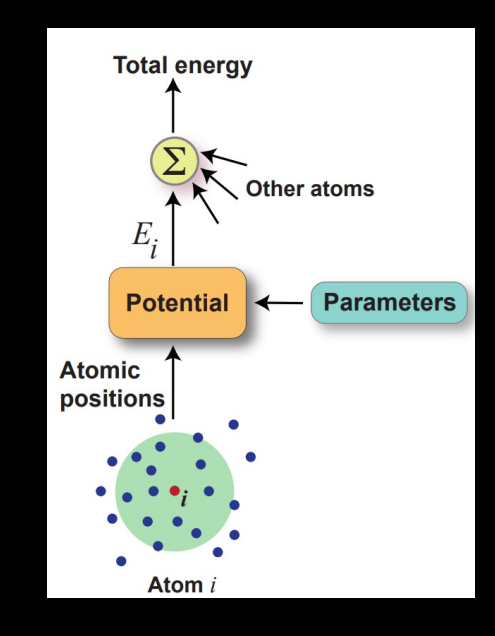

Regression models: examples and utility

Coarse graining models: the example of cluster expansion

Machine learned interatomic potentials: construction and usage

Reshma Devi **Dereje Bekele Tekliye** Aqshat Seth

### Why interatomic potentials?

Interatomic potentials: simulate 'large' length-scale or 'long' time-scale phenomena

- Classical force-fields
- Length:  $\sim$ nm, Time:  $\sim$ ns (with molecular dynamics)
- Interfaces, diffusivities, rapid phase transitions ( $\rightarrow$  phase diagrams)
- Underlying structure can change (vs. lattice models)
- Computational cost-accuracy trade-off

Interatomic potentials model the potential energy surface of a given material

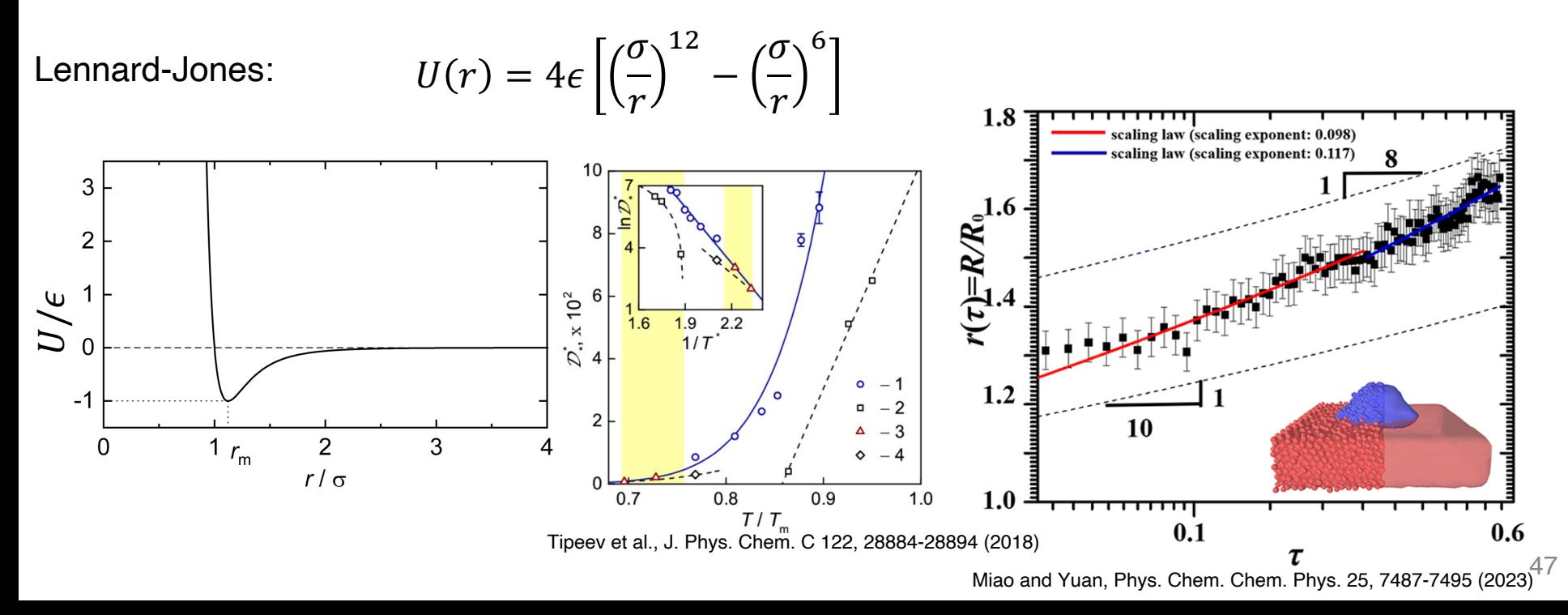

## Why machine learned interatomic potentials (MLIPs)?

Classical force-fields have difficulties in modelling 'complex' potential energy surfaces

Ŀ

- Diversity of species and bonding environments
- Limited accuracy vs. DFT

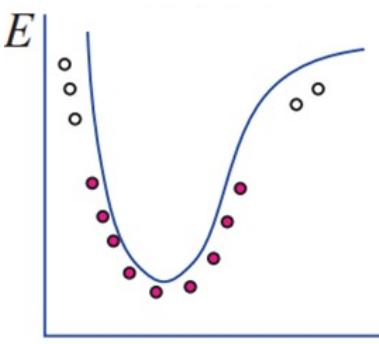

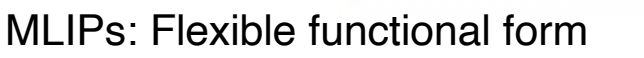

Mishin, Acta Mater. 214, 116980 (2014)

- Can handle diversity of species and bonding environments
- Introduce permutation, rotation invariance
- Improved accuracy vs. DFT compared to classical force-fields

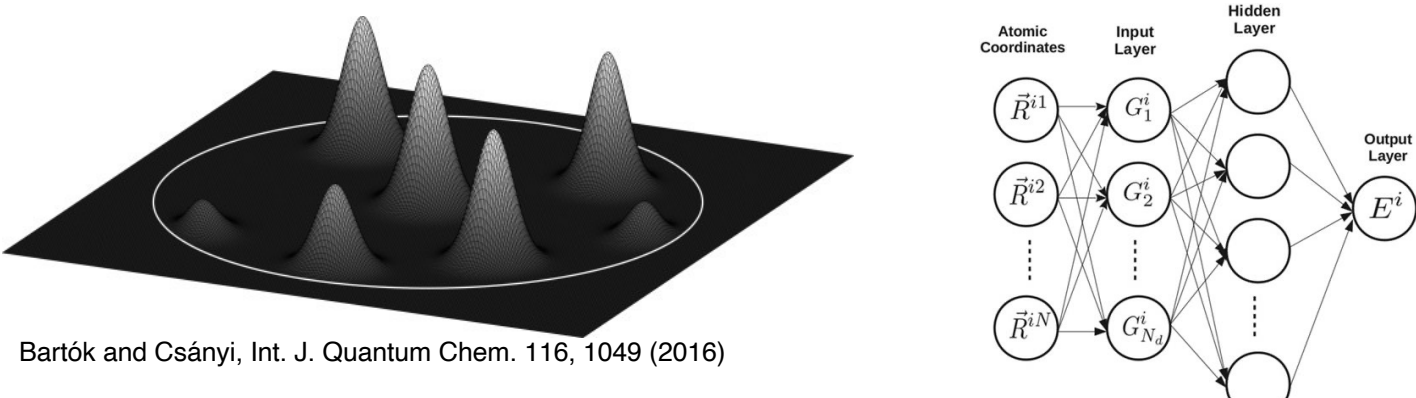

Fingerprint a local environment around a reference atom + machine-learning model  $=$  MLIP

V

Kocer et al., J. Chem. Phys. 150, 154102 (2019)

# How do MLIPs work?

PES: Potential energy surface  $=$  Sum of atomic energies

Other atoms

and

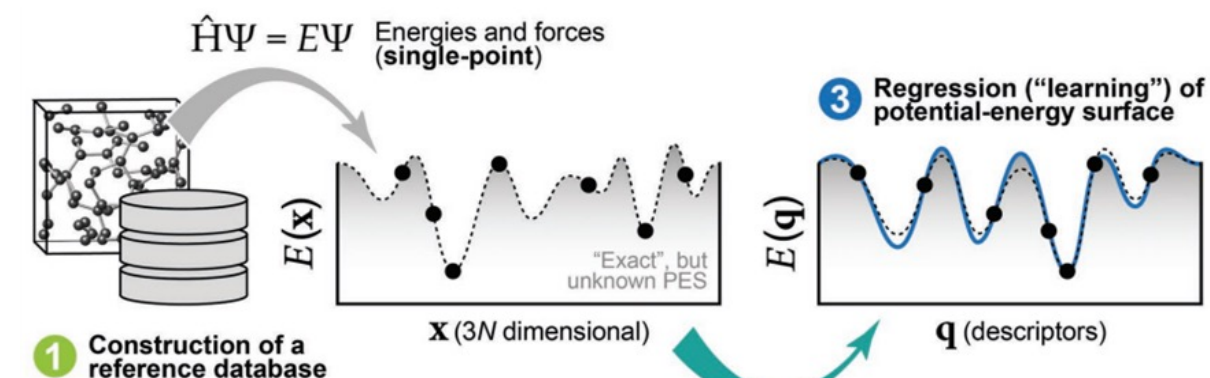

Deringer et al., Adv. Mater. 31, 1902765 (2019)

Representation of<br>atomic environments

Typically MLIPs are trained on total energies, atomic forces, and lattice stresses of several different structures in a chemical space

**Local structural** parameters

Fingerprint the local environment

Weights, biases,

hyperparameters

Define a neighborhood of interest for each atom

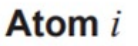

**PES** 

E.

**Regression** 

Popular MLIPs:

- Artificial neural network potential (ANNP)
- Gaussian approximation potential (GAP)
- **Moment tensor potential (MTP)**
- Spectral neighbor analysis potential (SNAP)
- **Neural equivariant interatomic potential (NequIP)**

## Moment tensor potential: 'classic'

$$
E^{\text{mtp}}(\text{cfg}) = \sum_{i=1}^{n} V(\mathfrak{n}_i)
$$

 $n_i$  - atomic environment (within a cut-off radius) comprising of a reference atom, its neighbours, and their relative positions

- : function invariant to permutations, rotations, and reflections
- Smooth with respect to exchange of atoms from neighborhood

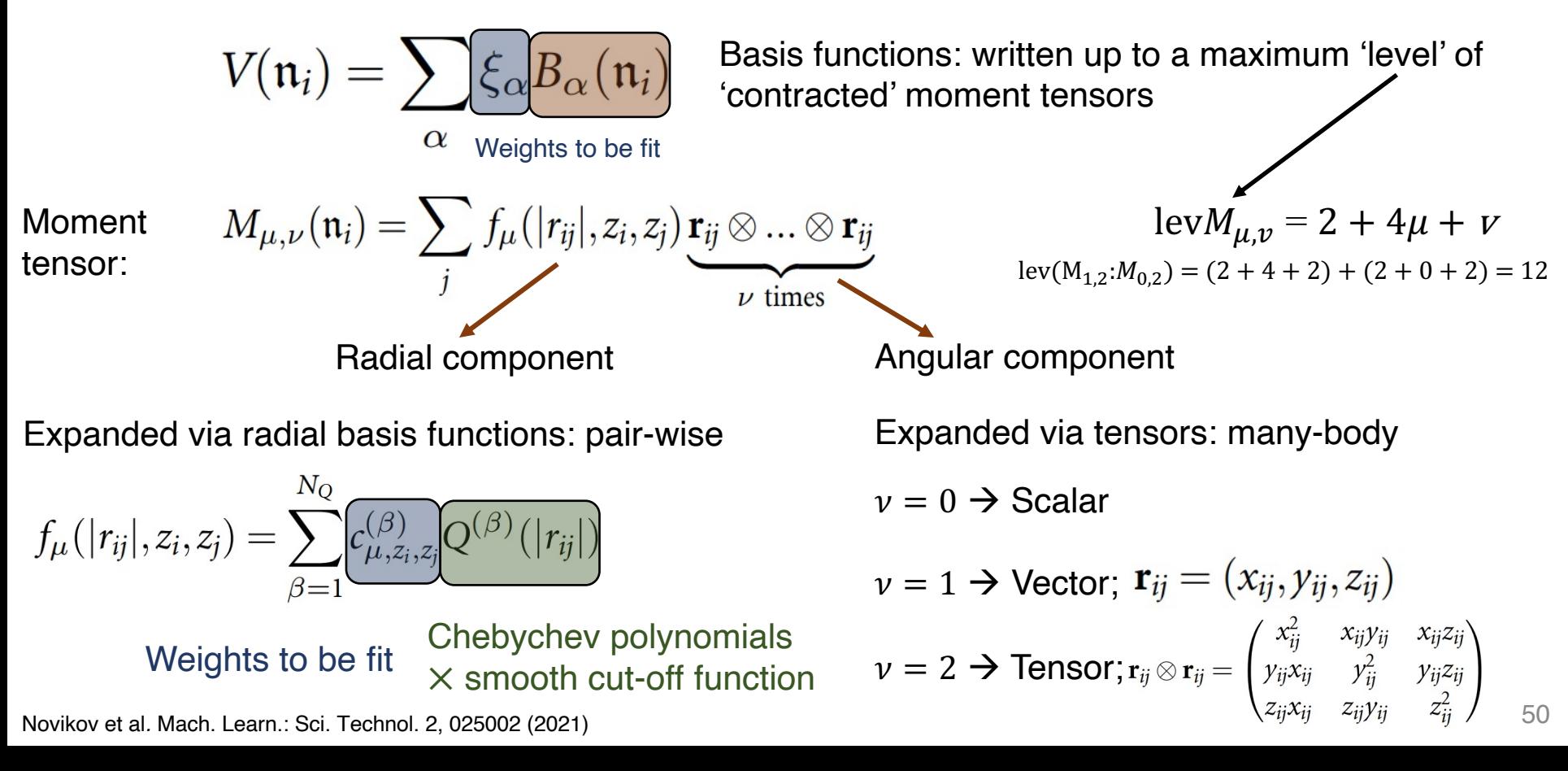

### Moment tensor potential: fitting  $\overline{V}$

$$
\sum_{k=1}^{K} \left[ \frac{w_e}{w_e} \left( E^{\text{mtp}} \left( \text{cfg}_k; \theta \right) - E^{\text{qm}} \left( \text{cfg}_k \right) \right)^2 + \frac{w_f}{w_f} \sum_{i=1}^{N_k} \left| \mathbf{f}_i^{\text{mtp}} \left( \text{cfg}_k; \theta \right) - \mathbf{f} \right| + \frac{w_s}{w_s} \sigma^{\text{mtp}} \left( \text{cfg}_k; \theta \right) - \sigma^{\text{qm}} \left( \text{cfg}_k \right)^2 \right] \rightarrow \min_{\theta},
$$

training set

Set of *k* configurations in the  $\theta$ : parameters to be fit  $(\xi, c)$  qm: DFT or other q

mechanical tools

Energies, forces, and stresses considered within loss function [Hyperparameters](https://www.skoltech.ru/app/data/uploads/2019/09/THESIS_FINAL.pdf)

RMSE(E)<sup>2</sup> = 
$$
\frac{1}{K} \sum_{k=1}^{K} \left( \frac{E^{\text{mtp}}(cfg_k; \theta)}{N^{(k)}} - \frac{E^{\text{qm}}(cfg_k)}{N^{(k)}} \right)^2
$$
,  
RMSE(f)<sup>2</sup> =  $\frac{1}{K} \sum_{k=1}^{K} \frac{1}{3 N^{(k)}} \sum_{k=1}^{N_k} \left| f_i^{\text{mtp}}(cfg_k; \theta) - f_i^{\text{qm}}(cfg_k) \right|^2$ 

RMSE(**f**)<sup>2</sup> = 
$$
\frac{1}{K} \sum_{k=1}^K \frac{1}{3 N^{(k)}} \sum_{i=1}^K |{\bf f}_i^{mtp}(cfg_k; \theta) - {\bf f}_i^{qm}(cfg_k)|^2
$$

$$
RMSE(\sigma)^{2} = \frac{1}{K} \sum_{k=1}^{K} \frac{1}{9} \left| \sigma^{mtp}(cfg_{k}; \theta) - \sigma^{qm}(cfg_{k}) \right|^{2}.
$$

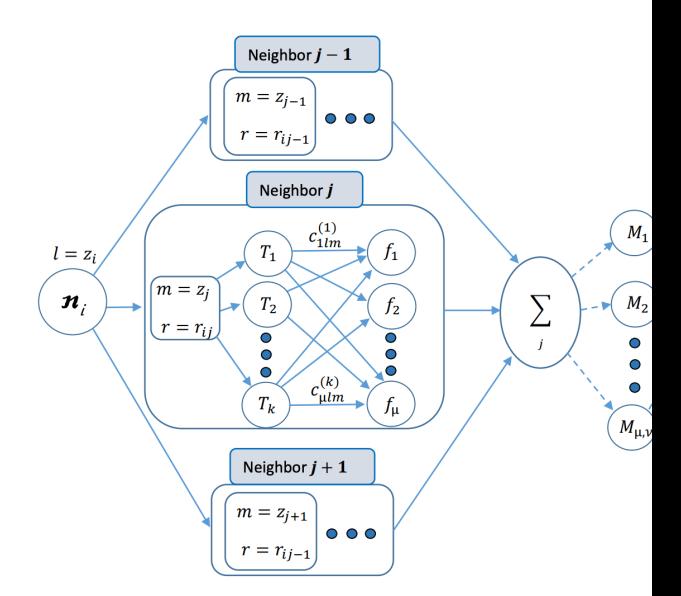

Novikov et al. Mach. Learn.: Sci. Technol. 2, 025002 https://www.skoltech.ru/app/data/uploads/2019/09/TH

## Moment tensor potential: fitting

$$
\sum_{k=1}^{K} \left[ \overline{w_e} \left( E^{\text{mtp}} \left( \text{cfg}_k; \theta \right) - E^{\text{qm}} \left( \text{cfg}_k \right) \right)^2 + \overline{w_f} \sum_{i=1}^{N_k} \left| \mathbf{f}_i^{\text{mtp}} \left( \text{cfg}_k; \theta \right) - \mathbf{f} \right|
$$

$$
+ \overline{w_s} \sigma^{\text{mtp}} \left( \text{cfg}_k; \theta \right) - \sigma^{\text{qm}} \left( \text{cfg}_k \right)^2 \right] \to \min_{\theta},
$$

Set of *k* configurations in the training set

 $\theta$ : parameters to be fit  $(\xi, c)$  qm: DFT or other quantum

mechanical tools

Energies, forces, and stresses considered within loss function [Hyperparameters](https://www.skoltech.ru/app/data/uploads/2019/09/THESIS_FINAL.pdf)

Once MTP is fit, can be used for both static and dynamic runs Using 'LAMMPS' for example

Also has ability to perform active learning during predictions

- Using an 'extrapolation grade'
- Structures outside a confidence interval can be calculated with DFT and the pote retrained

### Neural equivariant interatomic potential: 'recent'

Based on using deep, graph neural networks to construct interatomic potentials

Every atom has a feature vector of different orders (scalars, vectors, and tensors)

$$
E_{pot} = \sum_{i \in N_{atoms}} E_{i,atomic}
$$

$$
\vec{F}_i = -\nabla_i E_{pot}
$$

The direction of the vector is *invariant* to translation and *equivariant* to rotation

The location (position) of the vector is *equivariant* to translation and rotation

The magnitude of the vector is *invariant* to translation and rotation

 $\mathcal{L} = \lambda_E ||\hat{E} - E||^2 + \lambda_F \frac{1}{3N} \sum_{i=1}^N \sum_{\alpha=1}^3 \left|\left| -\frac{\partial \hat{E}}{\partial r_{i\alpha}} - F_{i,\alpha} \right|\right|^2$ 

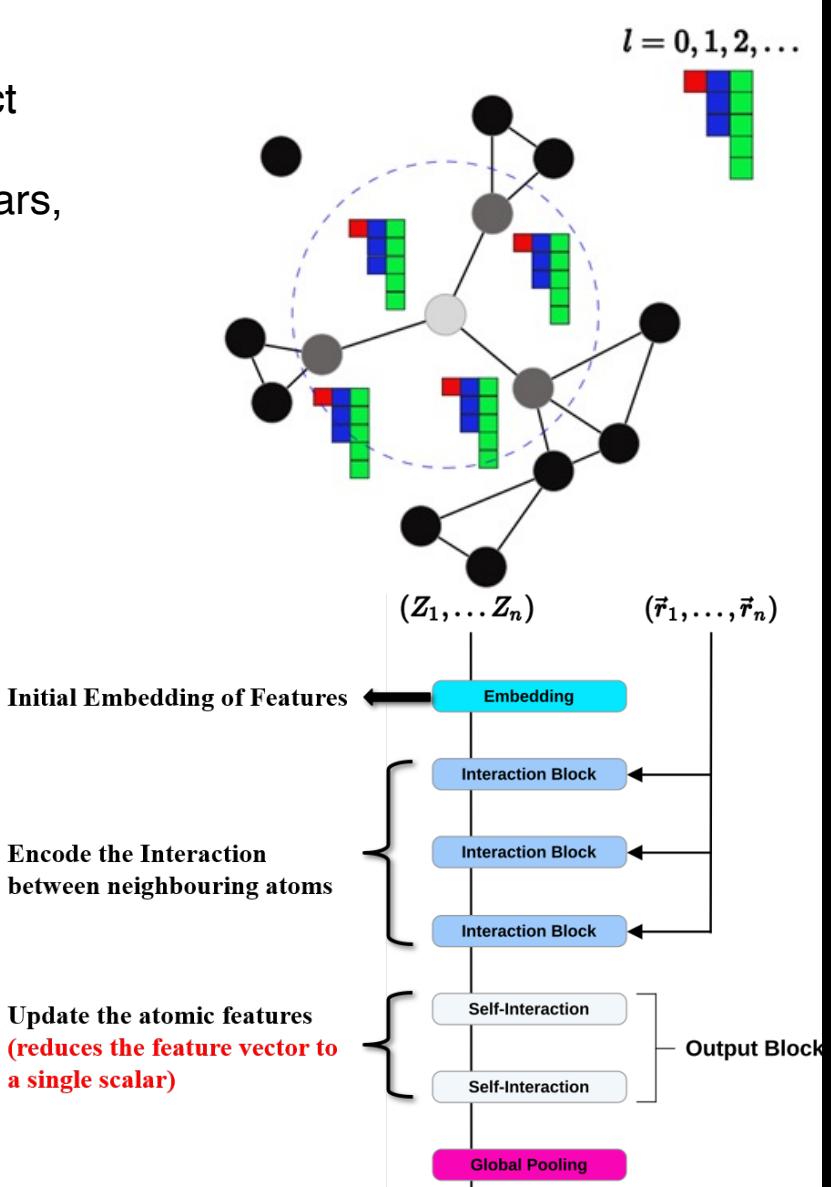

## NequIP: code blocks

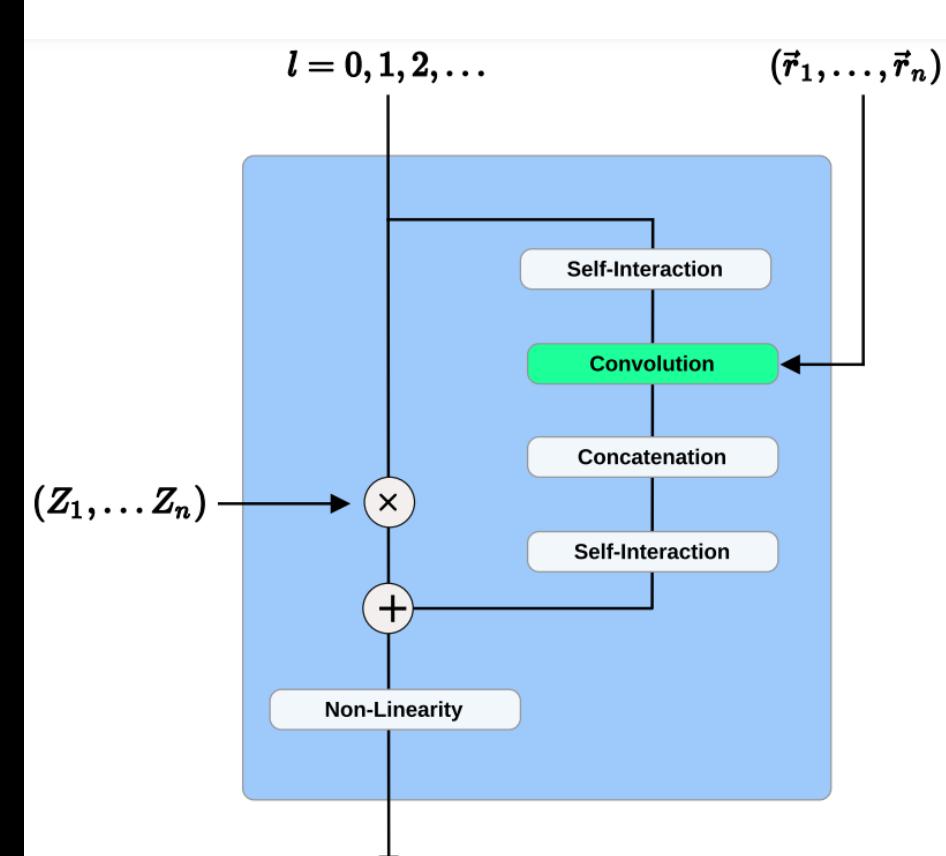

**Self-Interaction Layer:** Mix atomic features having same order and mirror parity, reduces dimensionality

#### **Convolution Layer:** Rotational equivariance

54 Batzner et al., Nat. Commun. 13, 2453 (2022) **Concatenation:** Recombines feature vectors to form new feature vectors

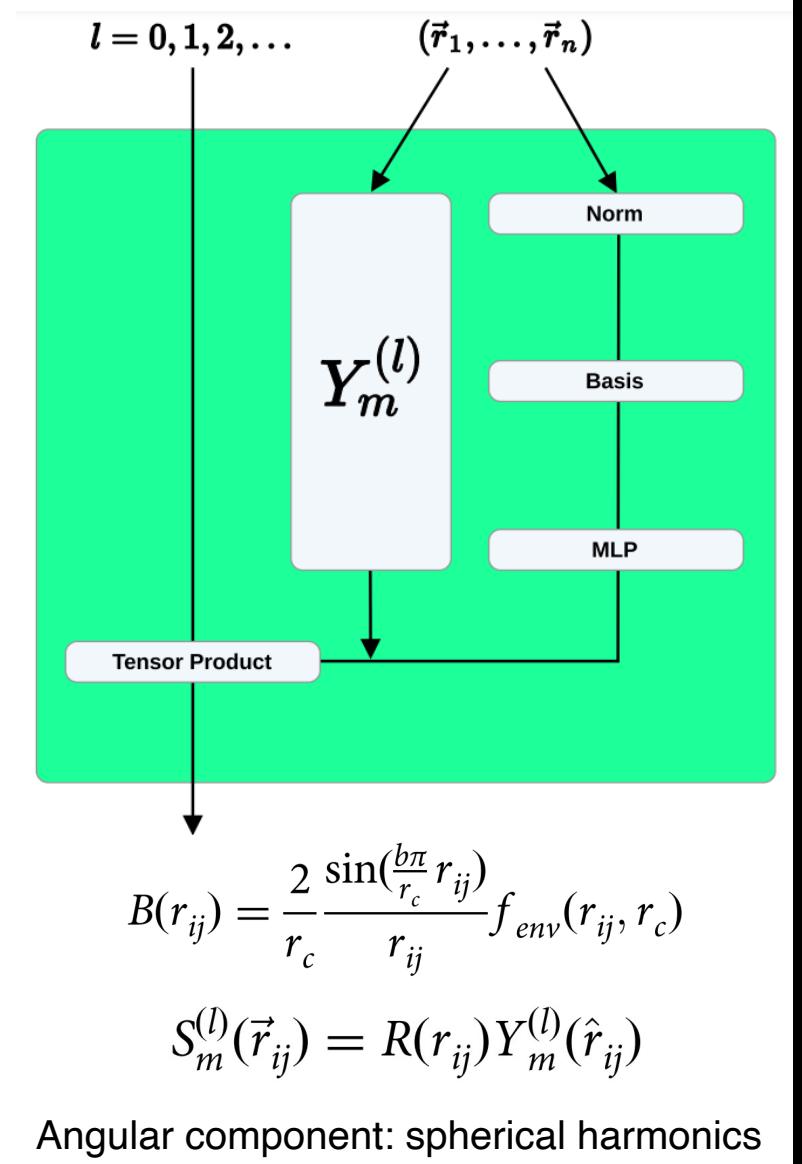

## Examples of MLIPs in action

# Sample usage of MLIPs so far

Predicting Li migration energies for cathode coating materials **(MTP)** 

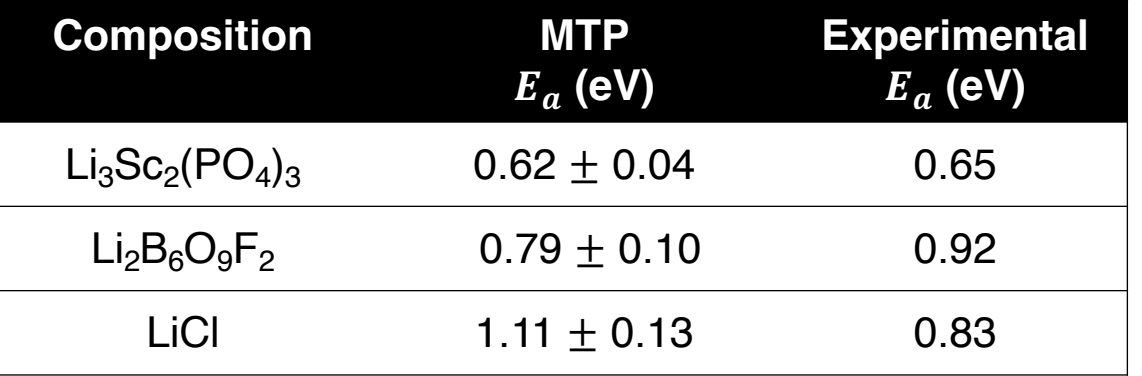

Wang et al., Chem. Mater. 32, 3741–52 (2020)

### Simulations of glassy Li<sub>4</sub>P<sub>2</sub>O<sub>7</sub> (**NequIP**)

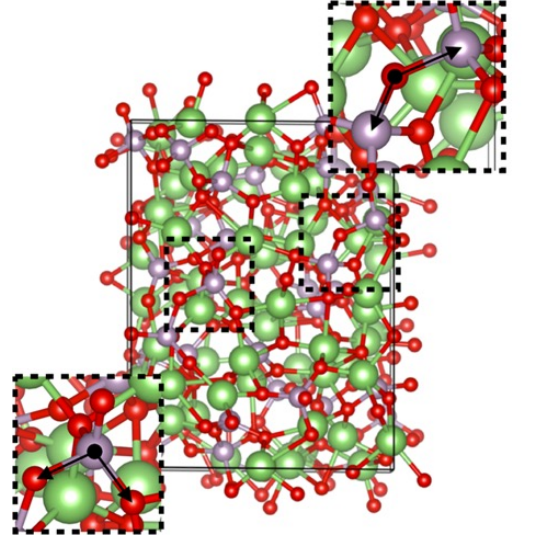

Batzner et al., Nat. Commun. 13, 2453 (2022)

Effect of defects on deformation and failure in Mg (**ANNP**)

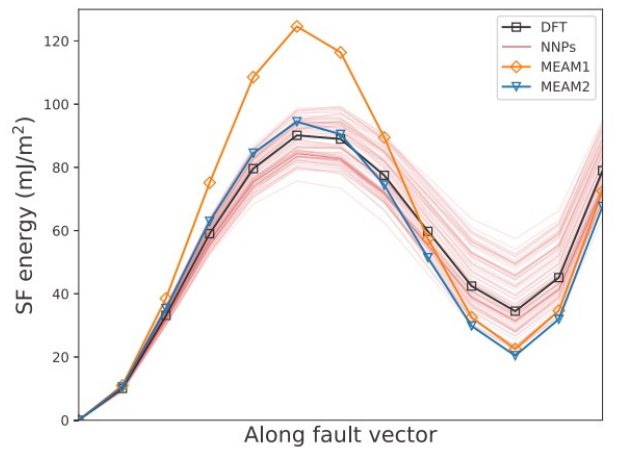

Stricker et al., Phys Rev Mater 4, 103602 (2020)

Growth mechanism in amorphous carbon (**GAP**)

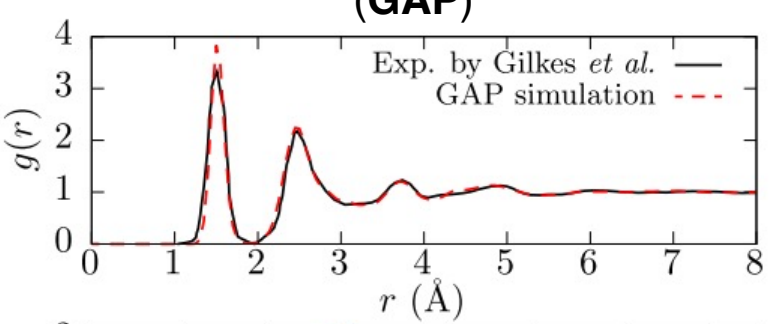

Caro et al., Phys. Rev. Lett. 120, 166101 (2018)

## Hands—on session?

## Build MTP and NequIP

#### https://gitlab.com/ashapeev/mlip-2 https://github.com/mir-group

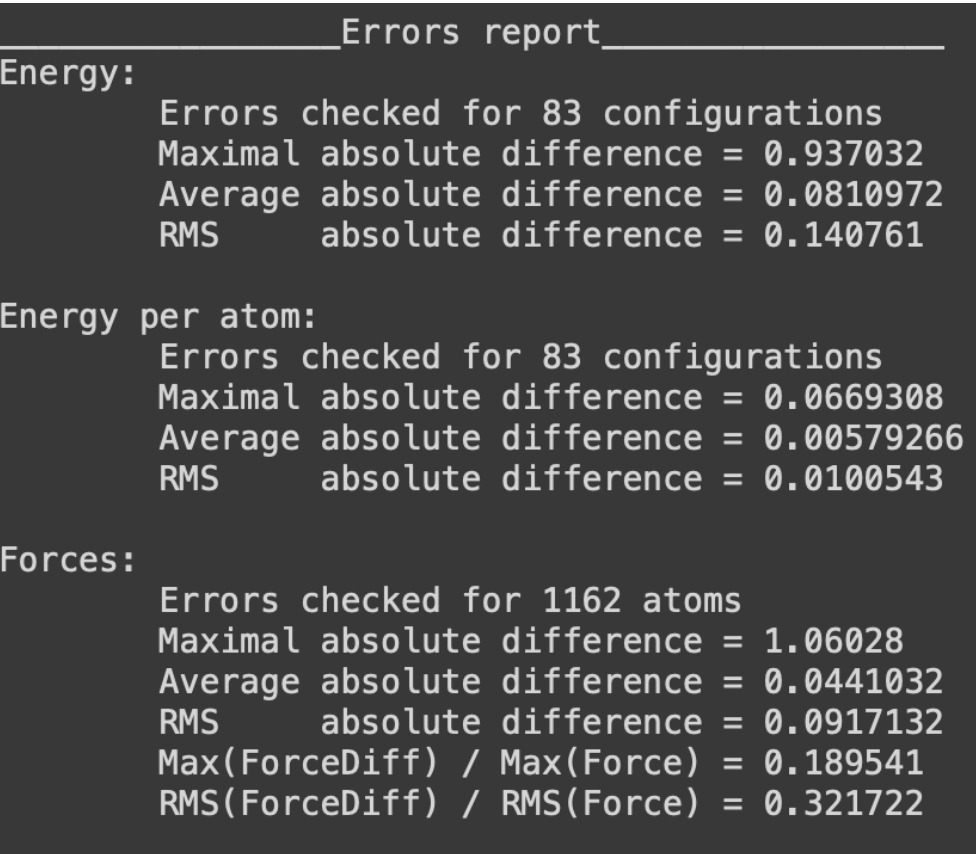

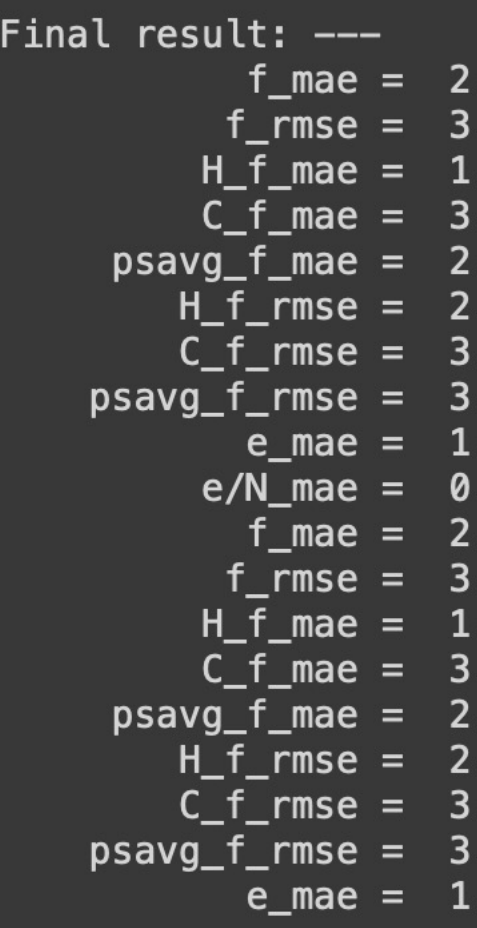

### Conclusions and some thoughts to chew

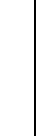

- Designing better materials critical for performance improvement in several applications
	- Computations + ML can significantly accelerate materials design
- Different ways to use ML (or precursors to ML)
	- Regressions (or classifications): predict properties using experimental/calculated properties
	- Coarse graining: model larger/longer phenomena on a fixed lattice
	- Interatomic p[otentials: model large](mailto:saigautamg@iisc.ac.in)r[/longer](https://sai-mat-group.github.io/)  phenomena on a dynamic lattice
- Materials science is a data-limited domain
	- Garbage in = Garbage out; data normalization
	- What model to choose? Simple models are usually better
	- Choose features carefully: physically intuitive?
	- Don't do ML just because you can (hammer doesn't beget a nail)
	- Construct models with care: overfitting, lack of transferability

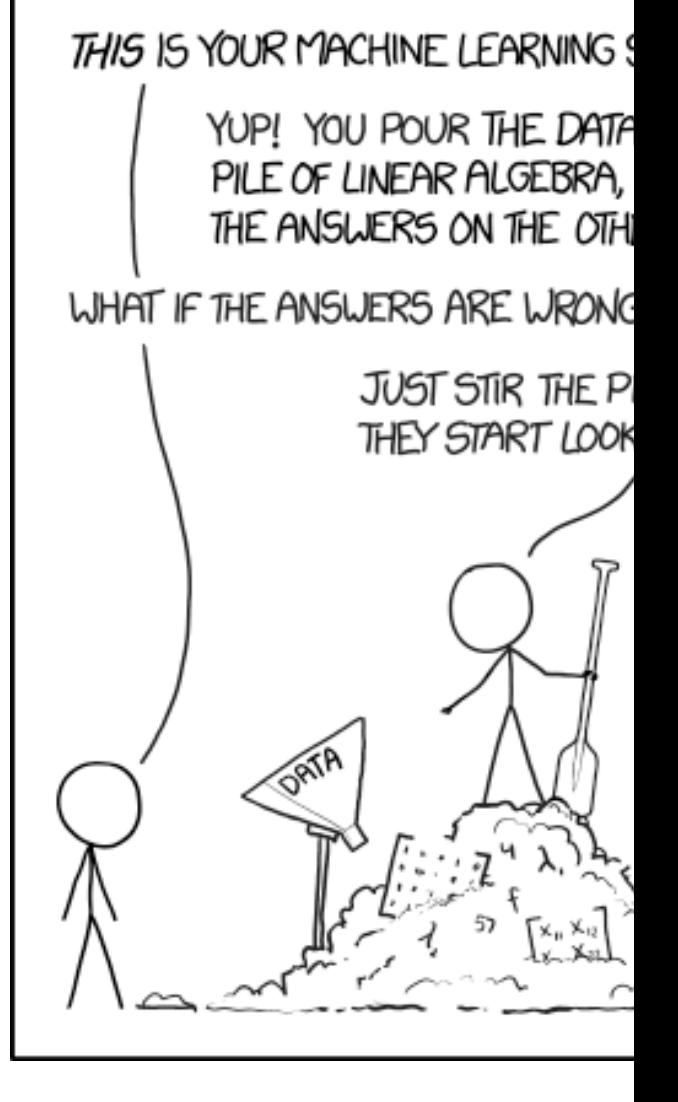